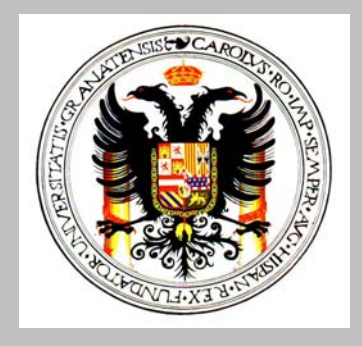

# UNIVERSIDAD DE GRANADA

## **DEPARTAMENTO DE MATEMÁTICA APLICADA**

www.ugr.es/local/mateapli

# **INTERPOLACIÓN**

*2006-2007 José Martínez Aroza* 

Introducción

**Interpolar** (D.R.A.E.)**:** *Averiguar el valor aproximado de una magnitud en un intervalo cuando se conocen algunos de los valores que toma a uno y otro lado de dicho intervalo, y no se conoce la ley de variación de la magnitud.* 

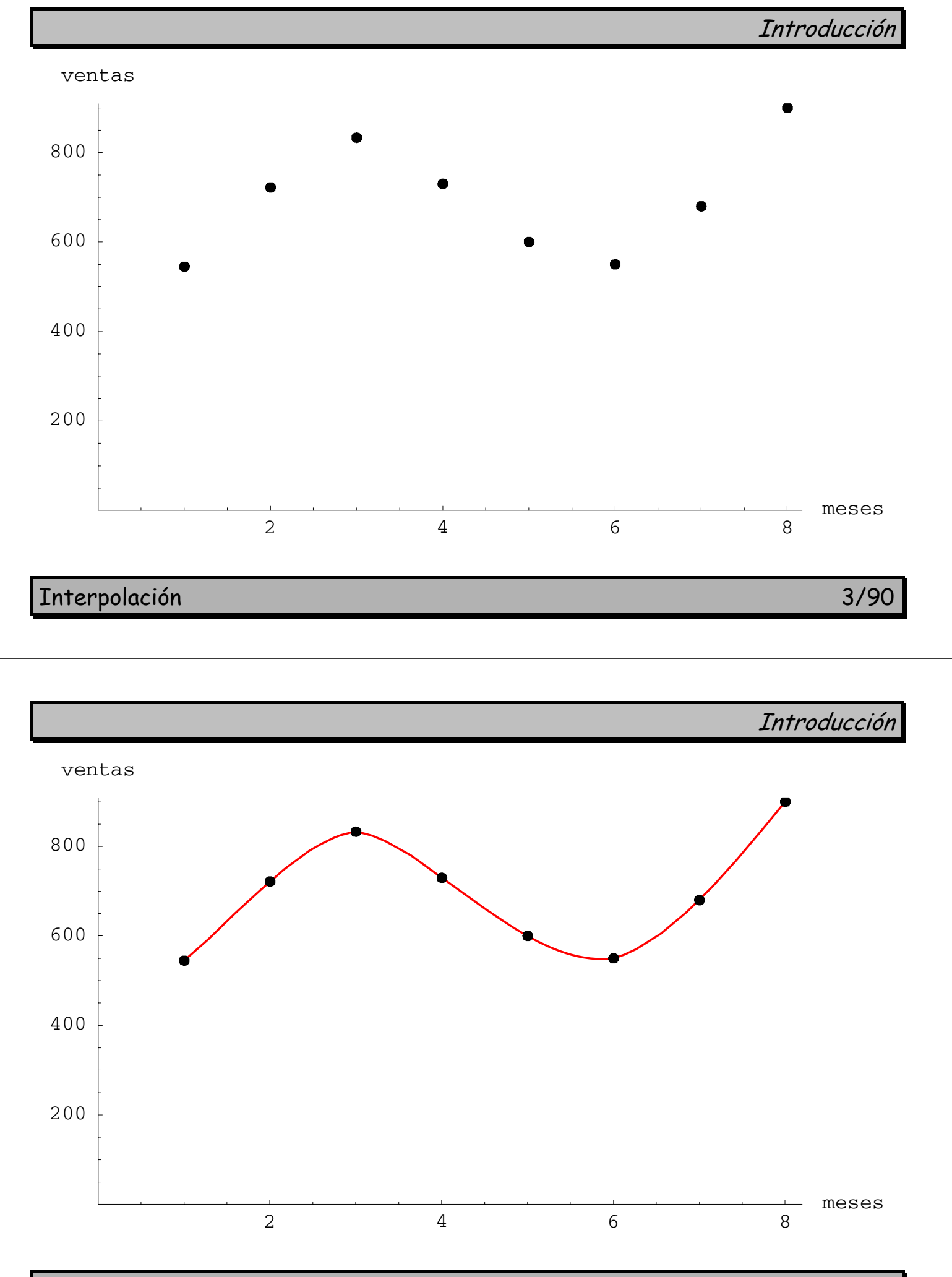

Interpolación 4/90

Interpolación Lagrangiana

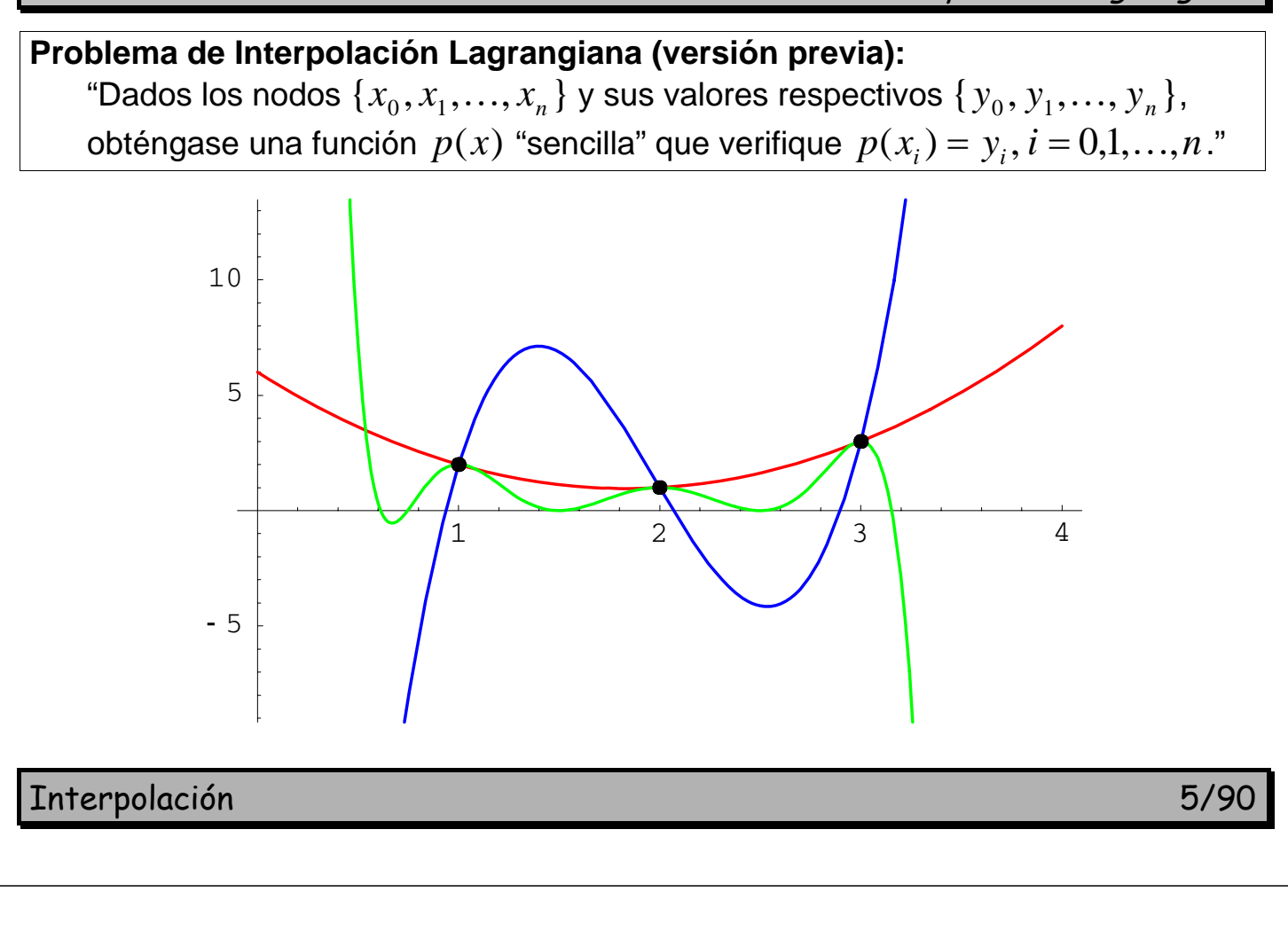

Interpolación Lagrangiana

p: función interpoladora o interpolante

"Sencilla" = hay que fijar un espacio de funciones *F* . Problema bien planteado  $\Leftrightarrow$  dim  $F = n + 1 = n^{\circ}$  de datos.

## **Problema de Interpolación Lagrangiana (P.I.L.):**

"Dados los nodos  $\{x_0, x_1, \ldots, x_n\}$  y sus valores respectivos  $\{y_0, y_1, \ldots, y_n\}$ , y dado (o fijado) un espacio de funciones  $F$  con  $\dim F = n + 1$ , obténgase una función  $p \in F$  que verifique  $p(x_i) = y_i$ ,  $i = 0,1,...,n$ ."

## **Problema de Interpolación Polinomial Lagrangiana (P.I.P.L.):**

"Dados los nodos  $\{x_0, x_1, \ldots, x_n\}$  y sus valores respectivos  $\{y_0, y_1, \ldots, y_n\}$ , obténgase un polinomio  $p \in \mathcal{P}_n$  tal que  $p(x_i) = y_i$ ,  $i = 0,1,...,n$ ."

#### **Resolución del P.I.L.:**

Se escoge una base  $\{\varphi^{}_0,\varphi^{}_1,\ldots,\varphi^{}_n\}$  de  $F$  y se busca  $\,p=\sum\limits_{j=0}^{}$ *n j*  $p = \sum a_j \varphi_j$ 0  ${}_{i}\varphi$  aque cumpla las condiciones de interpolación

$$
p(x_0) = y_0 \Leftrightarrow a_0 \varphi_0(x_0) + a_1 \varphi_1(x_0) + \dots + a_n \varphi_n(x_0) = y_0
$$
  
\n
$$
p(x_1) = y_1 \Leftrightarrow a_0 \varphi_0(x_1) + a_1 \varphi_1(x_1) + \dots + a_n \varphi_n(x_1) = y_1
$$
  
\n
$$
p(x_n) = y_0 \Leftrightarrow a_0 \varphi_0(x_n) + a_1 \varphi_1(x_n) + \dots + a_n \varphi_n(x_n) = y_n
$$

(Sistema lineal  $(n + 1) \times (n + 1)$  con incógnitas  $a_i$ .)

El P.I.L. es **unisolvente** (solución única)  $\Leftrightarrow$  el sistema es C.D.

Solución = coeficientes de la función interpoladora.

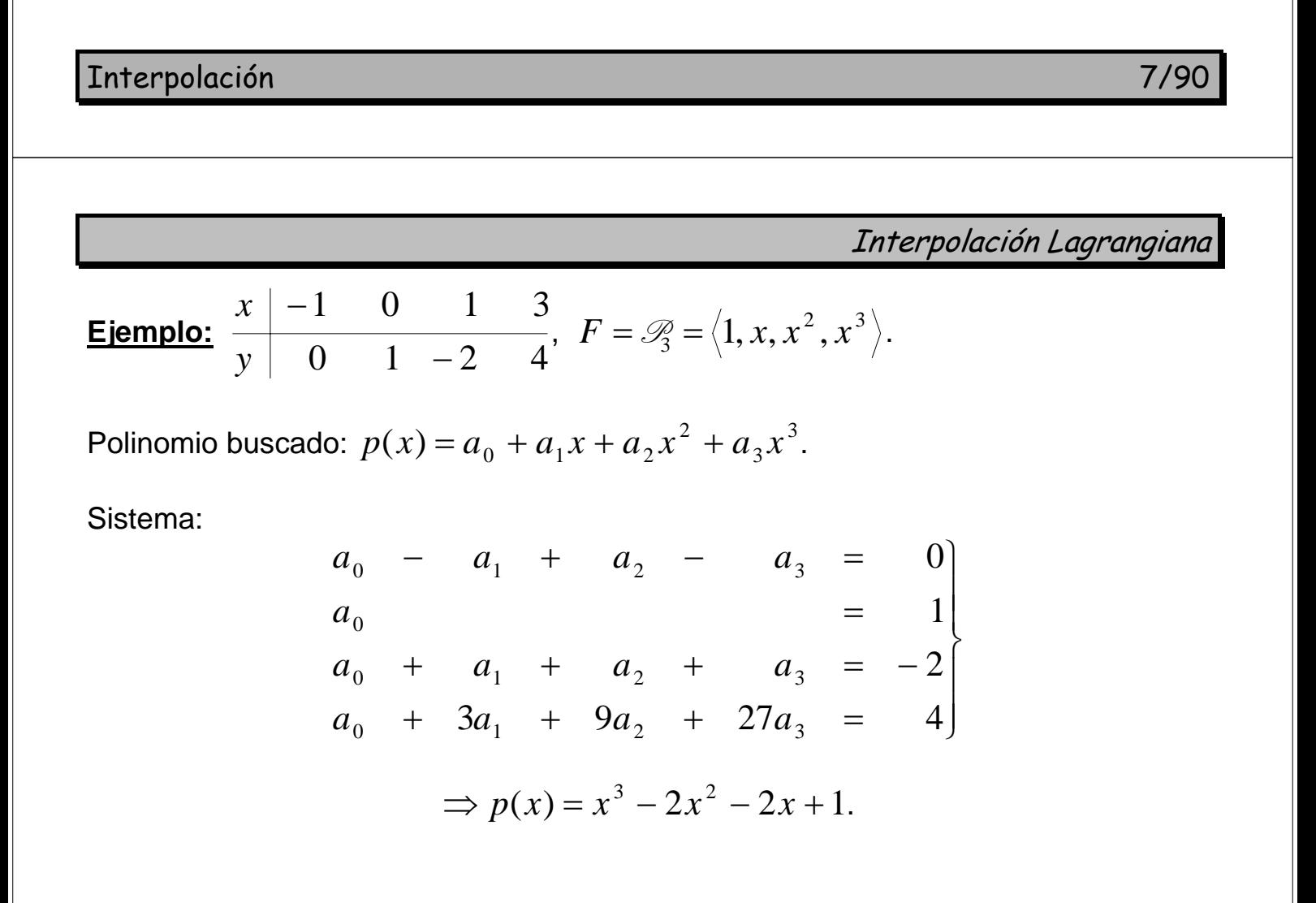

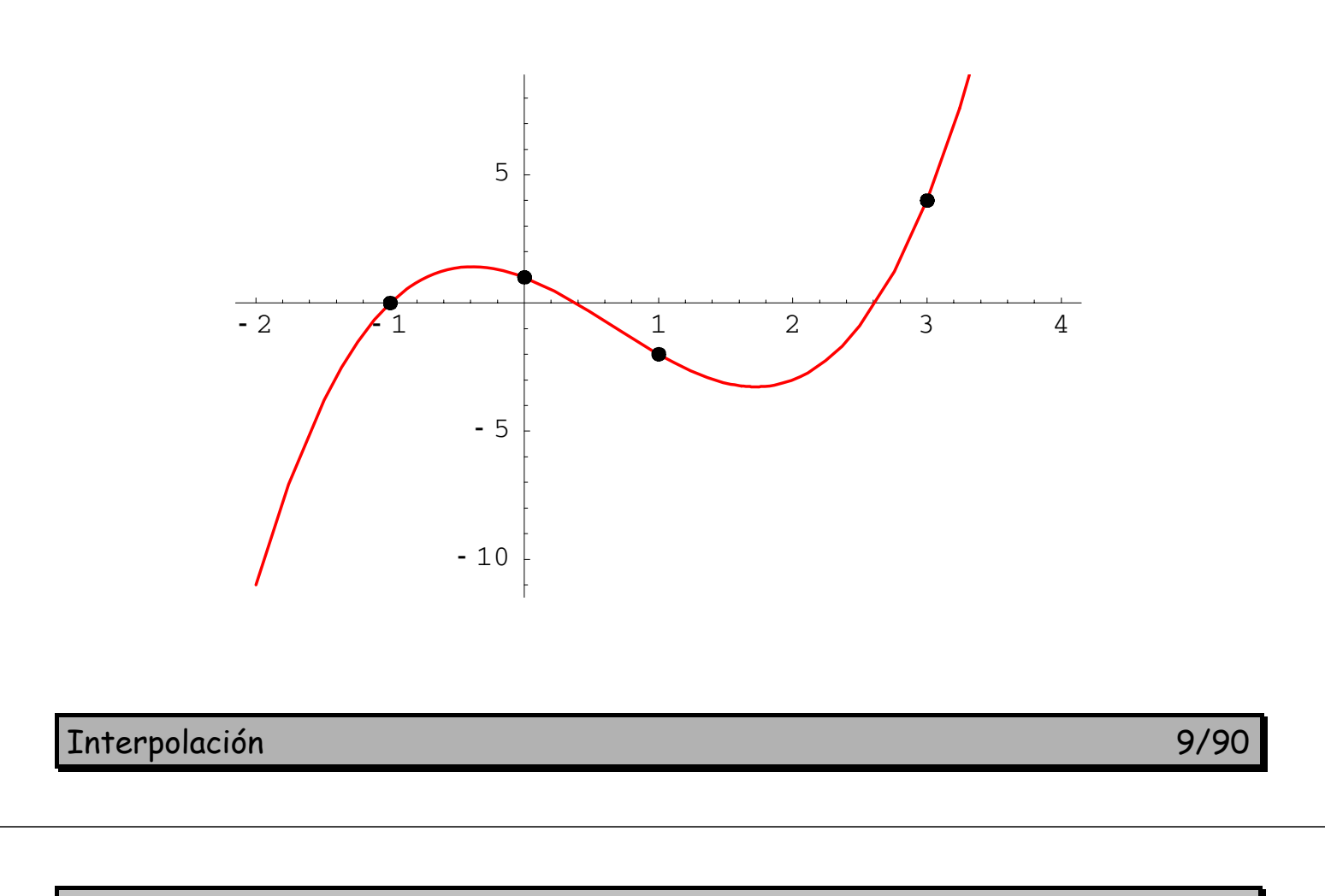

Interpolación Lagrangiana

**Unisolvencia del P.I.P.L.:** Usando la base  $\{1, x, \ldots, x^n\}$ , el determinante de la matriz de coeficientes es el det. de Vandermonde

$$
\det \begin{pmatrix} 1 & x_0 & x_0^2 & \cdots & x_0^n \\ 1 & x_1 & x_1^2 & \cdots & x_1^n \\ \vdots & \vdots & \vdots & \ddots & \vdots \\ 1 & x_n & x_n^2 & \cdots & x_n^n \end{pmatrix} = \prod_{i > j} (x_i - x_j);
$$

 $det ≠ 0$   $\Leftrightarrow$  las abscisas  $x_i$  no se repiten (no hay dos iguales).

**Demostración:** restando a cada columna la anterior  $\times x_0$ ,

$$
= det \begin{pmatrix} 1 & 0 & \cdots & 0 \\ 1 & x_1 - x_0 & \cdots & x_1^{n-1}(x_1 - x_0) \\ \vdots & \vdots & \ddots & \vdots \\ 1 & x_n - x_0 & \cdots & x_n^{n-1}(x_n - x_0) \end{pmatrix} = det \begin{pmatrix} 1 & x_1 & \cdots & x_1^{n-1} \\ \vdots & \vdots & \ddots & \vdots \\ 1 & x_n & \cdots & x_n^{n-1} \end{pmatrix} \prod_{i=1}^n (x_i - x_0).
$$

Interpolación 10/90

Interpolación Lagrangiana

Para no tener que resolver s.e.l. se emplean fórmulas de interpolación, que dan directamente el polinomio de interpolación.

**Fórmulas clásicas:** la Fórmula de Lagrange y la Fórmula de Newton. Diferentes expresiones, pero el mismo objetivo: el polinomio de interpolación.

Interpolación 11/90

Fórmula de Lagrange

**FÓRMULA DE LAGRANGE** 

Fórmula de Lagrange

Dados los nodos  $\{x_0, x_1, \ldots, x_n\}$ , los **polinomios fundamentales de Lagrange**  $\ell_0, \ell_1, ..., \ell_n \in \mathcal{P}_n$  son aquellos que verifican

$$
\begin{array}{ll}\n\ell_0(x_0) = 1, & \ell_0(x_1) = 0, & \ldots & \ell_0(x_n) = 0 \\
\ell_1(x_0) = 0, & \ell_1(x_1) = 1, & \ldots & \ell_1(x_n) = 0 \\
\vdots & \vdots & \ddots & \vdots \\
\ell_n(x_0) = 0, & \ell_n(x_1) = 0, & \ldots & \ell_n(x_n) = 1\n\end{array}
$$
\n, es decir,  $\ell_j(x_i) = \delta_{ij} = \begin{cases} 1 & \text{si } i = j \\
0 & \text{si } i \neq j\n\end{cases}$ 

(delta de Kronecker). Una vez obtenidos, la solución del P.I.P.L. es la

Fórmula de Lagrange

$$
p(x) = y_0 \ell_0(x) + y_1 \ell_1(x) + \dots + y_n \ell_n(x) = \sum_{j=0}^n y_j \ell_j(x).
$$

En efecto, 
$$
p(x_i) = \sum_{j=0}^{n} y_j \ell_j (x_i) = \sum_{j=0}^{n} y_j \delta_{ij} = y_i
$$
.

Interpolación 13/90

Fórmula de Lagrange

**Construcción de los polinomios fundamentales de Lagrange:** 

$$
\ell_0 \text{ se anula en } x_1, \dots, x_n
$$
  
\n
$$
\Rightarrow \text{ es divisible por } (x - x_1), (x - x_2), \dots, (x - x_n)
$$
  
\n
$$
\Rightarrow \ell_0 = K(x - x_1)(x - x_2) \cdots (x - x_n), \text{ con } K = \text{cte.}
$$

Se escoge *K* para que  $\ell_0(x_0) = 1 \implies K = \frac{1}{(x_0 - x_1)(x_0 - x_2)\cdots(x_0 - x_n)}$ 1  $K = \frac{1}{(x_0 - x_1)(x_0 - x_2) \cdots (x_0 - x_n)},$ 

$$
\text{por tanto } \ell_0(x) = \frac{x - x_1}{x_0 - x_1} \cdot \frac{x - x_2}{x_0 - x_2} \cdots \frac{x - x_n}{x_0 - x_n} = \prod_{i=1}^n \frac{x - x_i}{x_0 - x_i}.
$$

En general  $\ell_j(x) = \prod_{i=0}^n \frac{x-1}{x_i-1}$  $i=0$   $\lambda_j - \lambda_i$ *i*  $j(x)$  –  $\prod_{i=0}$   $x_i$  – x  $x - x$ *x* 0  $\ell_i(x) = \prod_{i=1}^n \frac{x_i}{x_i}$  (hay un error).

**Ejercicio:** demostrar que  $\{ \ell_0, \ell_1, ..., \ell_n \}$  es una base de  $\mathcal{P}_n$ .

Interpolación 14/90

Fórmula de Lagrange

**Ejemplo:** 
$$
\begin{array}{c|cc} x & -1 & 0 & 1 & 3 \ \hline y & 0 & 1 & -2 & 4 \end{array}
$$
, unisolvente en  $\mathcal{P}_3$ .

$$
\ell_0 = \frac{x-0}{-1-0} \cdot \frac{x-1}{-1-1} \cdot \frac{x-3}{-1-3} = -\frac{1}{8} (x^3 - 4x^2 + 3x)
$$
  
\n
$$
\ell_1 = \frac{x+1}{0+1} \cdot \frac{x-1}{0-1} \cdot \frac{x-3}{0-3} = \frac{1}{3} (x^3 - 2x^2 - x + 4)
$$
  
\n
$$
\ell_2 = \frac{x+1}{1+1} \cdot \frac{x-0}{1-0} \cdot \frac{x-3}{1-3} = -\frac{1}{4} (x^3 - 2x^2 - 3x)
$$
  
\n
$$
\ell_3 = \frac{x+1}{3+1} \cdot \frac{x-0}{3+0} \cdot \frac{x-1}{3-1} = \frac{1}{24} (x^3 - x)
$$
  
\n
$$
p = 0 \ell_0 + 1 \ell_1 - 2 \ell_2 + 4 \ell_3 = x^3 - 2x^2 - 2x + 1
$$

Interpolación 15/90

Fórmula de Lagrange

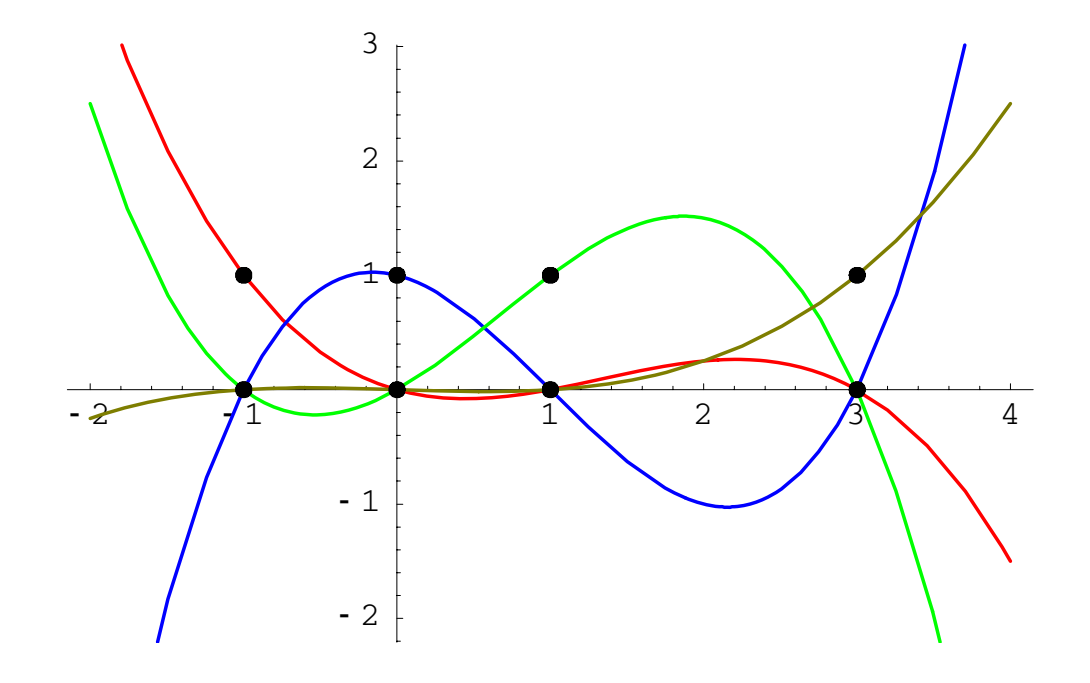

Interpolación 16/90

**Ventaja** de la fórmula de Lagrange: Los polinomios fundamentales sólo dependen de los nodos  $\{x_0, x_1, \ldots, x_n\}$ ; varios P.I.P.L. con el mismo conjunto de abscisas comparten los mismos polinomios fundamentales.

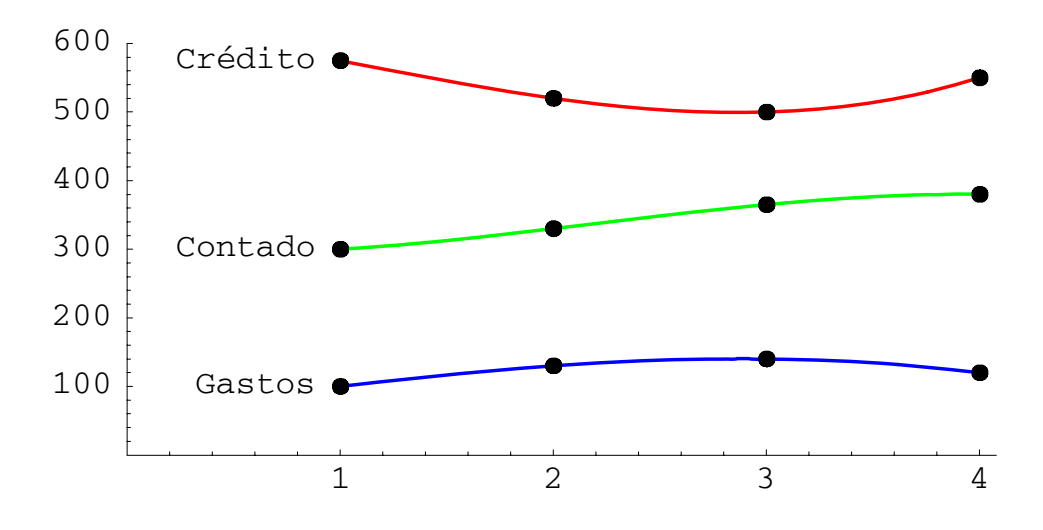

**Inconveniente** de la fórmula de Lagrange: Si se añade nueva información (un nuevo punto), hay que reconstruir casi todo.

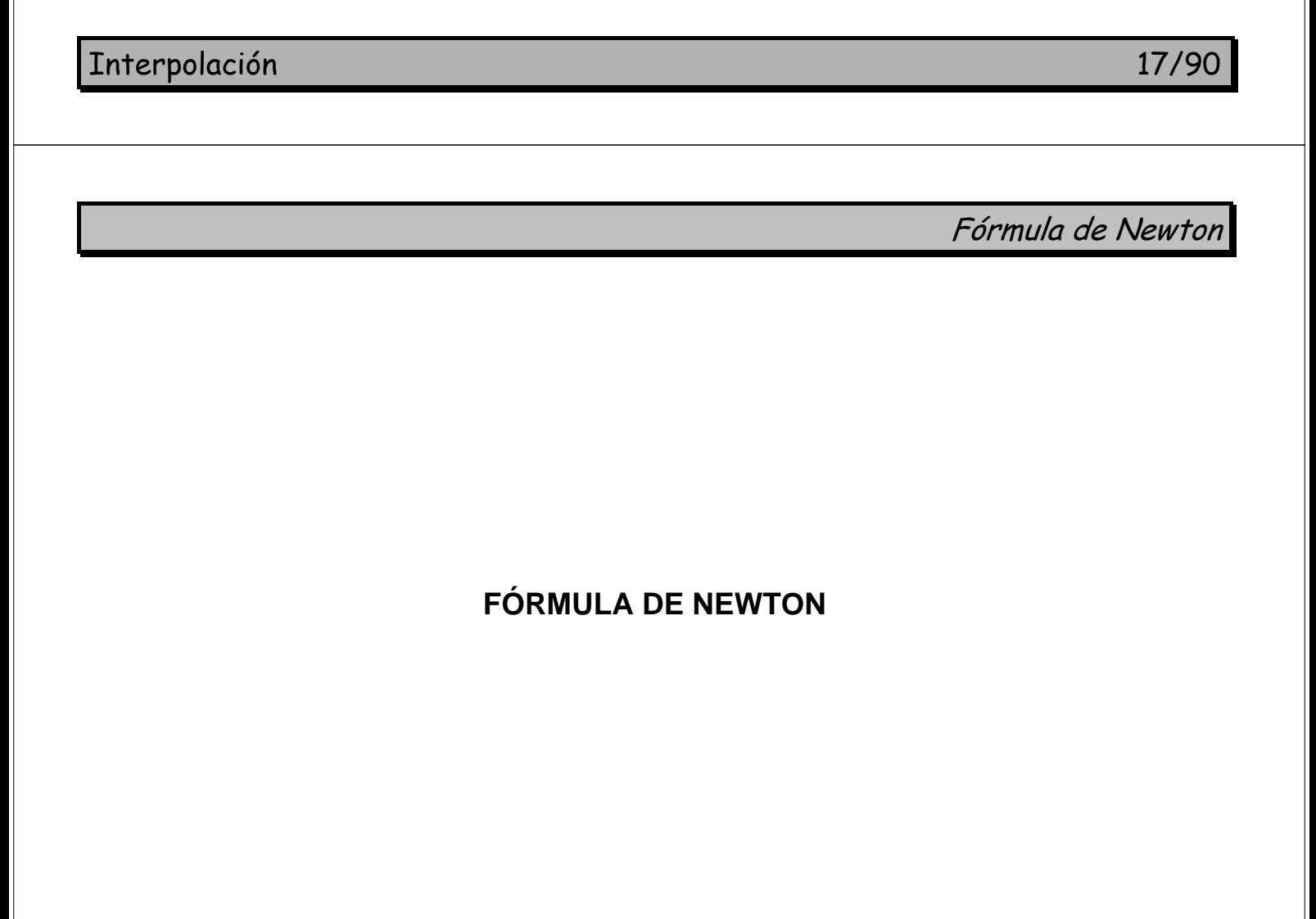

Fórmula de Newton

**Objetivo:** construir el pol. de interp. *p*(*x*) gradualmente, partiendo de un solo dato  $(x_0, y_0)$  e ir añadiendo datos progresivamente.

- $p_0 \in \mathcal{D}_0$ : polin. que interpola en  $\{x_0\}$ ,
- $p_1 \in \mathcal{P}_1$ : polin. que interpola en  $\{x_0, x_1\}$ ,
- $p_2 \in \mathcal{P}_2$ : polin. que interpola en  $\{x_0, x_1, x_2\}$ ,
- :<br>:  $p_n = p \in \mathcal{P}_n$ : polin. que interpola en  $\{x_0, x_1, \ldots, x_n\}$ .

Se trata de obtener  $p_k$  conocido  $p_{k-1}$ ,  $k = 1, ..., n$ .

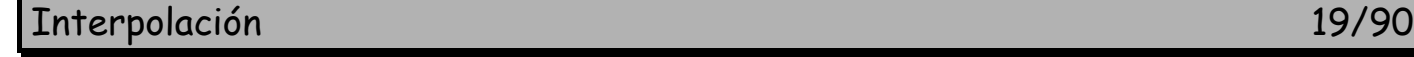

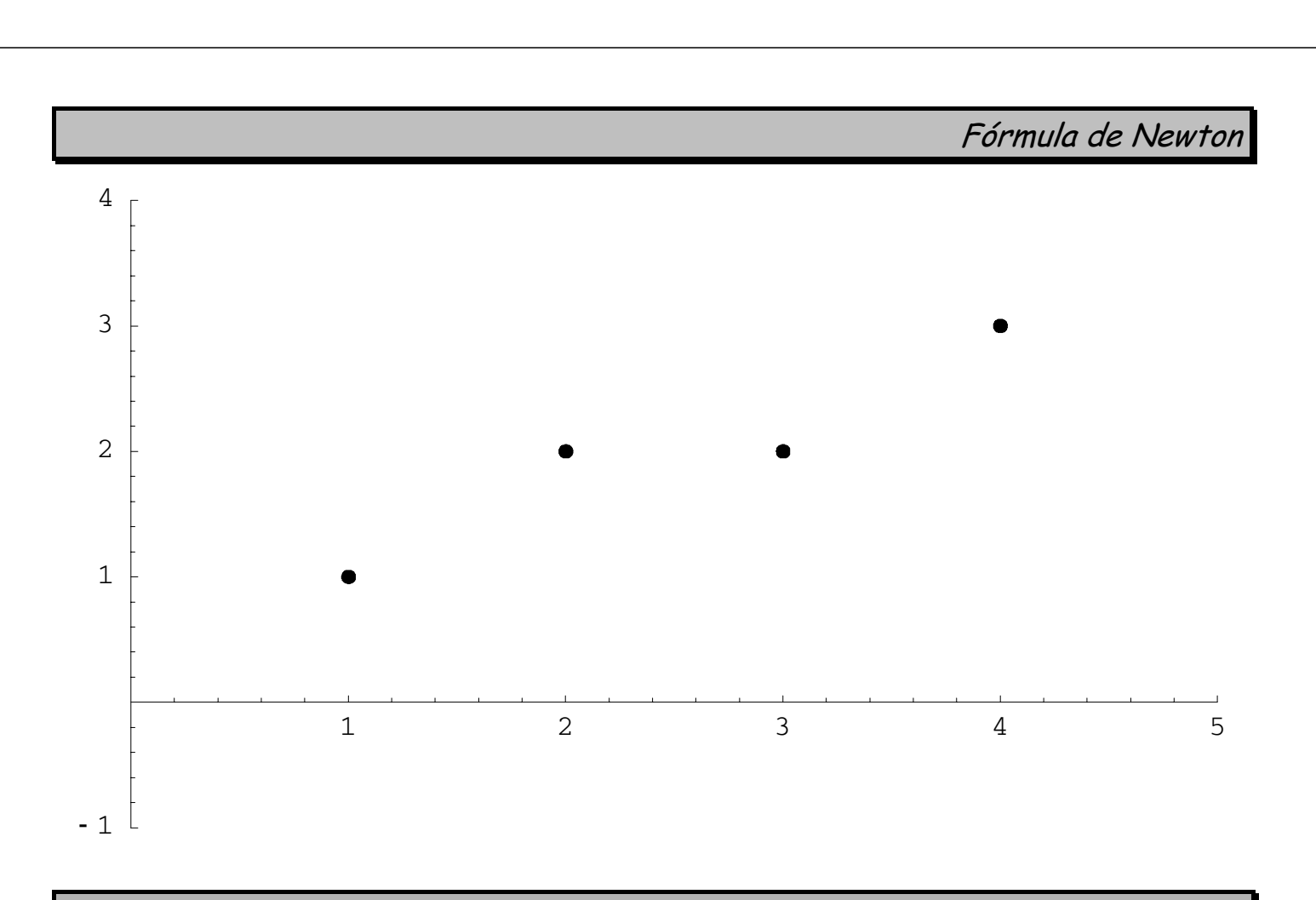

Interpolación 20/90

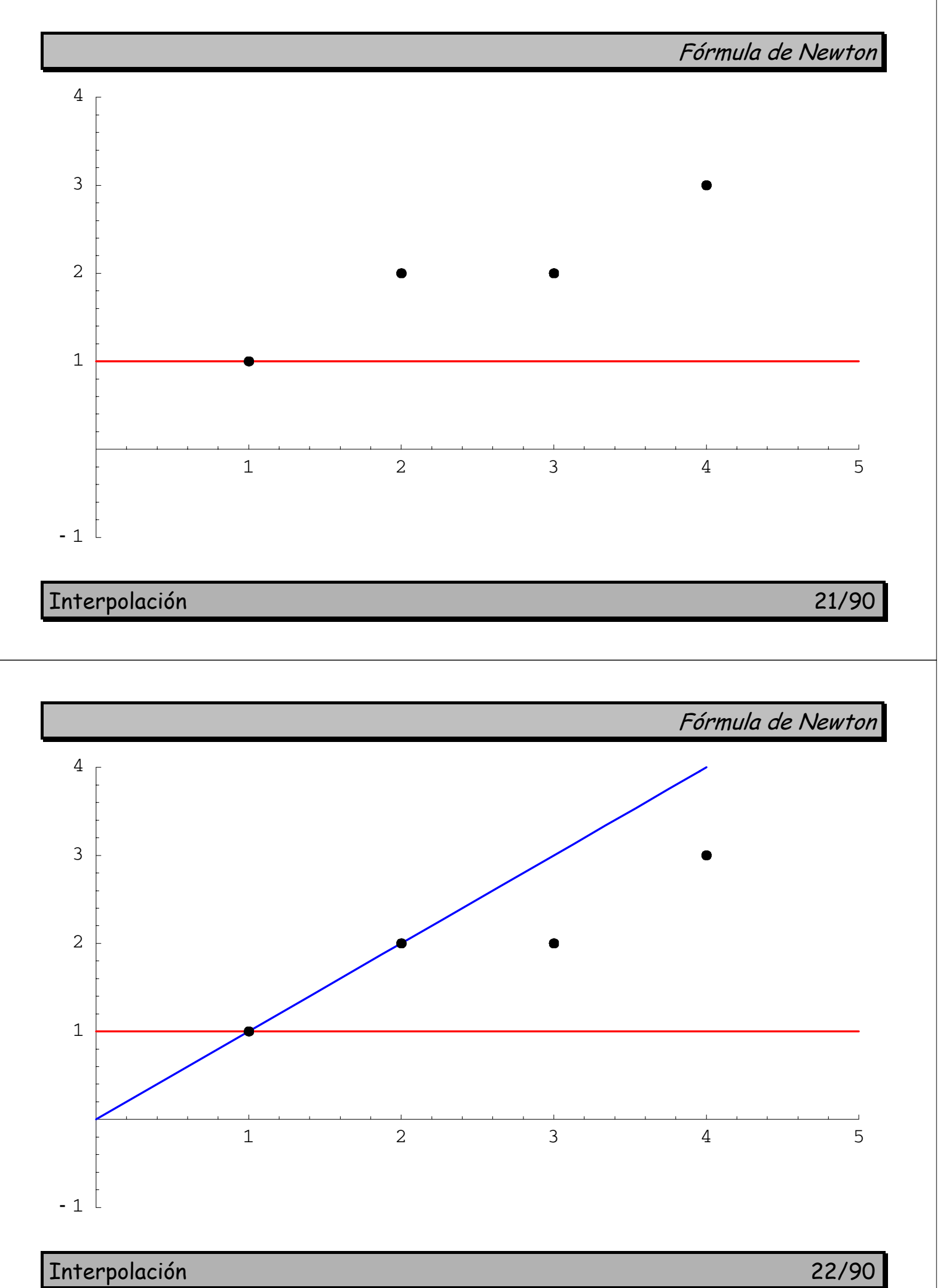

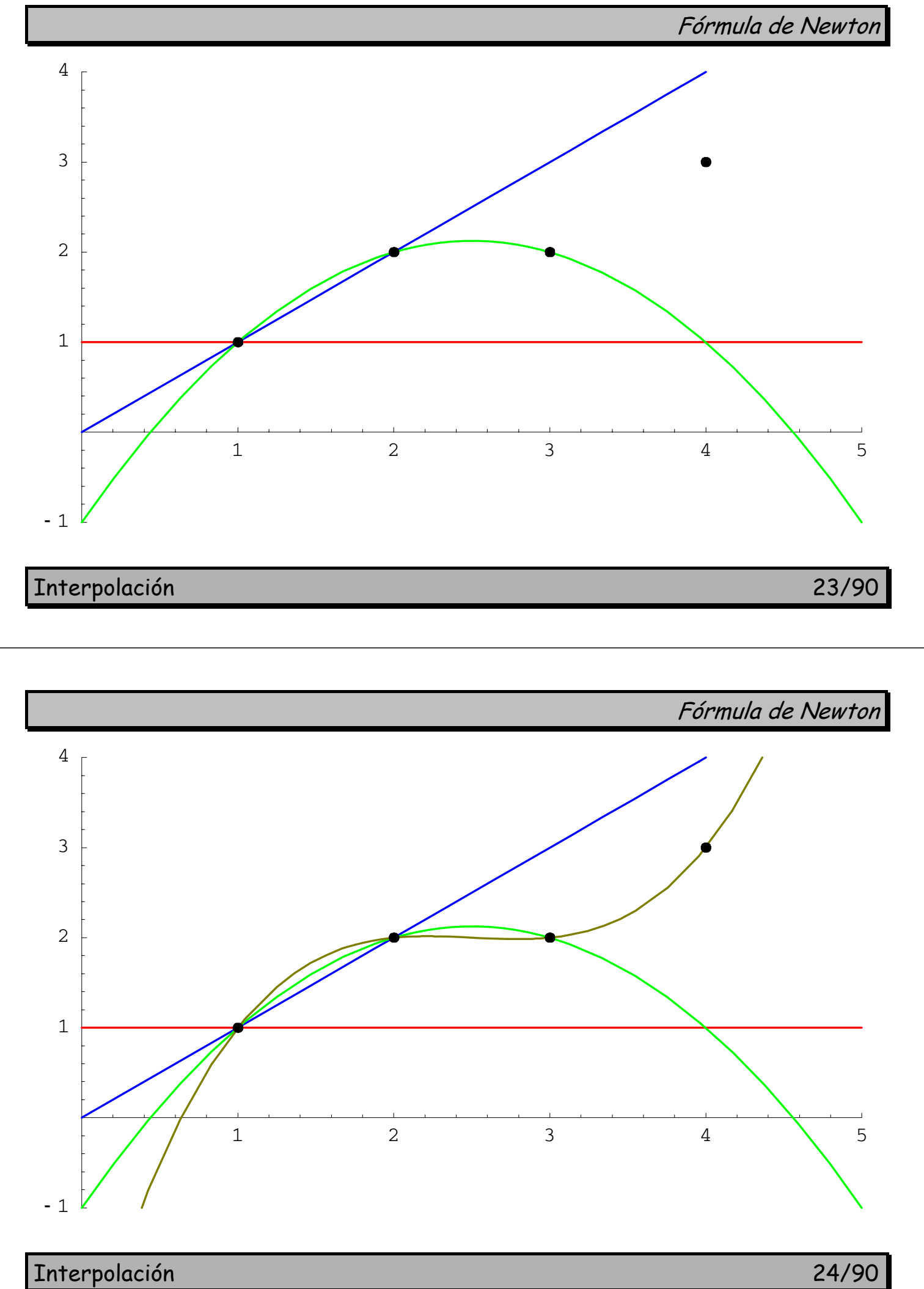

#### **Construcción progresiva**

- $p_0(x) = y_0 \in \mathcal{P}_0$  interpola en  $x_0$  (cumple  $p_0(x_0) = y_0$ ).
- $p_1(x) \in \mathcal{P}_1$  interpola en  $\{x_0, x_1\}$ ;  $q_1 = p_1 p_0 \in \mathcal{P}_1$  se anula en  $x_0$  $\Rightarrow$   $q_1(x) = A_1(x - x_0)$ , con  $A_1$  adecuado para que

$$
p_1(x_1) = p_0(x_1) + q_1(x_1) = y_1 \Rightarrow A_1 = \frac{y_1 - p_0(x_1)}{x_1 - x_0}.
$$

•  $p_2 = p_1 + q_2 \in \mathcal{D}_2$  interpola en  $x_0, x_1, x_2$ ;  $q_2 \in \mathcal{D}_2$  se anula en  $x_0$  y  $x_1$  $\Rightarrow$   $q_2(x) = A_2(x - x_0)(x - x_1)$  con  $A_2$  adecuado para que

$$
p_2(x_2) = p_1(x_2) + q_2(x_2) = y_2 \Rightarrow A_2 = \frac{y_2 - p_1(x_2)}{(x_2 - x_0)(x_2 - x_1)}.
$$

• en general  $p_k = p_{k-1} + q_k \in \mathcal{P}_k$ ,  $q_k$  se anula en  $x_0, \ldots, x_{k-1}$ 

$$
\Rightarrow q_k(x) = A_k(x - x_0) \cdots (x - x_{k-1}) \text{ con } A_k = \frac{y_k - p_{k-1}(x_k)}{(x_k - x_0) \cdots (x_k - x_{k-1})}.
$$

Interpolación 25/90

Fórmula de Newton

Conviniendo  $A_0 = y_0$  se tiene

$$
p(x) = p_n(x) = A_0 + A_1(x - x_0) + A_2(x - x_0)(x - x_1)
$$
  
+ ... + A<sub>n</sub>(x - x<sub>0</sub>) ... (x - x<sub>n-1</sub>)

es decir

$$
p(x) = \sum_{k=0}^{n} A_k \prod_{i=0}^{k-1} (x - x_i),
$$

que es la *fórmula de Newton* (preliminar).

#### Interpolación 26/90

Fórmula de Newton

Ejemplo: 
$$
\frac{x}{y} \begin{vmatrix} -1 & 0 & 1 & 3 \\ 0 & 1 & -2 & 4 \end{vmatrix}
$$
;  $A_0 = y_0 = 0 \Rightarrow p_0(x) = 0$ ;  
\n $A_1 = \frac{y_1 - p_0(x_1)}{x_1 - x_0} = \frac{1 - 0}{0 + 1} = 1 \Rightarrow p_1(x) = 0 + 1(x + 1) = x + 1$ ;  
\n $A_2 = \frac{y_2 - p_1(x_2)}{(x_2 - x_0)(x_2 - x_1)} = \frac{-2 - 2}{(1 + 1)(1 - 0)} = -2 \Rightarrow$   
\n $p_2(x) = p_1(x) - 2(x + 1)(x - 0) = (x + 1) - 2(x + 1)x$ ;  
\n $A_3 = \frac{y_3 - p_2(x_3)}{(x_3 - x_0)(x_3 - x_1)(x_3 - x_2)} = \frac{4 + 20}{4 \cdot 3 \cdot 2} = 1 \Rightarrow$   
\n $p_3(x) = p_2(x) + 1(x + 1)x(x - 1)$   
\n $= x^3 - 2x^2 - 2x + 1$ .

Interpolación 27/90

Diferencias divididas

**Notación:**  $A_k = f[x_0, ..., x_k]$  diferencia dividida</mark> de  $f$  en  $x_0, ..., x_k$ .

Fórmula de Newton: (definitiva)

$$
p(x) = \sum_{k=0}^{n} f[x_0, \dots, x_k] \prod_{i=0}^{k-1} (x - x_i).
$$

**Propiedad de las diferencias divididas:**

$$
f[x_0,...,x_n] = \sum_{k=0}^n \frac{f(x_k)}{\prod_{\substack{i=0 \ i \neq k}}^n (x_k - x_i)}.
$$

**Consecuencia:**  $f[x_0, \ldots, x_n]$  es simétrica respecto de  $x_0, \ldots, x_n$ .

**Demostración:** identificando coef. de gr. *n* en las fórmulas de Lagrange y Newton:

$$
p(x) = \sum_{k=0}^{n} f[x_0, \dots, x_k] \prod_{i=0}^{k-1} (x - x_i) = \sum_{j=0}^{n} y_j \prod_{\substack{i=0 \ i \neq j}}^{n} \frac{x - x_i}{x_j - x_i}.
$$

Interpolación 29/90

Diferencias divididas

**Propiedad de las diferencias divididas:**

$$
f[x_0,...,x_n] = \frac{f[x_1,...,x_n] - f[x_0,...,x_{n-1}]}{x_n - x_0}.
$$

**Demostración:** identificando coef. de gr. *n* −1 en las fórmulas de Newton directa e inversa de gr. *n*:

$$
p(x) = \sum_{k=0}^{n} f[x_0, ..., x_k] \prod_{i=0}^{k-1} (x - x_i) = \sum_{k=0}^{n} f[x_n, ..., x_{n-k}] \prod_{i=k+1}^{n} (x - x_i)
$$
  

$$
f[x_0, ..., x_{n-1}] - f[x_0, ..., x_n] \sum_{i=0}^{n-1} x_i = f[x_n, ..., x_1] - f[x_0, ..., x_n] \sum_{i=1}^{n} x_i.
$$

## Tabla de diferencias divididas

$$
x_{0}
$$
\n
$$
f[x_{0}] = y_{0}
$$
\n
$$
f[x_{1}] = y_{1}
$$
\n
$$
f[x_{1}] = y_{1}
$$
\n
$$
f[x_{1}, x_{2}]
$$
\n
$$
f[x_{1}, x_{2}]
$$
\n
$$
\vdots
$$
\n
$$
f[x_{2}] = y_{2}
$$
\n
$$
\vdots
$$
\n
$$
f[x_{n-1}, x_{n}]
$$
\n
$$
x_{n}
$$
\n
$$
f[x_{n}] = y_{n}
$$
\n
$$
f[x_{n-1}, x_{n}]
$$

Interpolación 31/90

Diferencias divididas

| Ejemplo: | $x$ | -1 | 0  | 1 | 3 |
|----------|-----|----|----|---|---|
| $y$      | 0   | 1  | -2 | 4 |   |
| $-1$     | 0   | 1  |    |   |   |
| $0$      | 1   | -2 |    |   |   |
| $1$      | -2  | -3 | 1  |   |   |
| $1$      | -2  | 2  |    |   |   |

 $\begin{array}{|c|c|c|}\n\hline\n3 & 4 \\
\hline\n\end{array}$ 

 $p(x) = 0 + 1(x + 1) - 2(x + 1)x + 1(x + 1)x(x - 1).$ 

Interpolación 32/90

El error de interpolación

#### **EL ERROR DE INTERPOLACIÓN EN EL P.I.P.L.**

Interpolación 33/90

El error de interpolación

Sean  $z_i = f(x_i)$  los datos de un P.I.P.L., provenientes de una función  $f(x)$ .

**Definición:** Error de interpolación  $E(x) = f(x) - p(x)$ .

**Teorema:**  $E(x) = f[x_0, x_1, ..., x_n, x] \Pi(x)$ , donde  $\mathbf{0}$  $(x) = \prod_{i=1}^{n} (x - x_i)$ *n i i*  $f(x) = \int (x-x) dx$ =  $\Pi(x) = \prod (x - x_i).$ 

**Demostración:** Ampliando la fórmula de Newton con  $x_{n+1}$  se tiene

$$
f[x_0,...,x_{n+1}] = \frac{y_{n+1} - p(x_{n+1})}{\prod_{i=0}^{n} (x_{n+1} - x_i)} \Rightarrow f[x_0,...,x_{n+1}] \Pi(x_{n+1}) = E(x_{n+1}),
$$

válido  $\forall x_{n+1}$ .

Interpolación 34/90

El error de interpolación

**Teorema:** Sea  $f \in \mathcal{C}^n[a,b]$  y  $x_0, \ldots, x_n \in [a,b]$ . Entonces  $\exists \xi \in [a,b]$  tal que  $(n)$ 

$$
f[x_0,...,x_n] = \frac{f^{(n)}(\xi)}{n!}.
$$

**Demostración:**  $E(x) \in \mathcal{C}^n[a,b]$  y se anula en  $x_0, ..., x_n \to n+1$  veces;

aplicando el T. de Rolle  $E'(x) \in \mathcal{C}^{n-1}[a,b]$  se anula *n* veces;

 $\Rightarrow E^{(n)}(x) \in \mathcal{C}^{0}[a,b]$  se anula 1 vez.

**Consecuencia:** Si  $f \in \mathcal{C}^{n+1}[a,b]$  entonces

$$
E(x) = \frac{f^{(n+1)}(\xi)}{(n+1)!} \Pi(x).
$$

:<br>:

Interpolación 35/90

Interpolación por recurrencia

**INTERPOLACIÓN POR RECURRENCIA** 

Interpolación por recurrencia

**Interpolación por recurrencia:** 

$$
\forall C \subset \{x_0, x_1, \ldots, x_n\}, \text{ sea } p_C(x) \text{ el interpolante en los puntos de } C.
$$

**Teorema (Lema de Aitken):** Sean  $x_i, x_j \notin C$ . Entonces

$$
p_{C\cup\{x_i,x_j\}}(x) = \frac{(x-x_j)p_{C\cup\{x_i\}}(x) - (x-x_i)p_{C\cup\{x_j\}}(x)}{x_i - x_j}.
$$

**Demostración:** basta comprobar.

**Principal aplicación:** evaluación del interpolante sin construirlo.

Interpolación 37/90

Interpolación por recurrencia

#### **Método de Neville:**

$$
x - x_0
$$
\n
$$
x - x_1
$$
\n
$$
p_{\{x_0\}}(x) = y_0
$$
\n
$$
x - x_1
$$
\n
$$
p_{\{x_1\}}(x) = y_1
$$
\n
$$
p_{\{x_1, x_2\}}(x)
$$
\n
$$
p_{\{x_0, x_1, x_2\}}(x)
$$
\n
$$
p_{\{x_0, x_1, x_2\}}(x)
$$
\n
$$
\vdots
$$
\n
$$
p_{\{x_0, \ldots, x_n\}}(x)
$$
\n
$$
\vdots
$$
\n
$$
\vdots
$$
\n
$$
p_{\{x_0, \ldots, x_n\}}(x)
$$
\n
$$
x - x_n
$$
\n
$$
p_{\{x_n\}}(x) = y_n
$$
\n
$$
p_{\{x_{n-1}, x_n\}}(x)
$$

Interpolación por recurrencia

Interpolación 39/90 **Ejemplo del método de Neville:**  $\frac{1}{y}$  0 1  $-2$  4 1 0 1 3 − − *y x* en  $x=2$  $1 \t 4$ 1  $1 \mid -2 \mid -1$ 5  $-3 \Rightarrow p(2) = -3$ 2 | 1  $-9$ 3  $3 \mid 0$ −  $-2$  –  $-5$   $-3$   $\Rightarrow p(2) = -$ − *p*

Interpolación por recurrencia

**Método de Aitken:** 

$$
x - x_0
$$
  
\n
$$
x - x_1
$$
  
\n
$$
x - x_2
$$
  
\n
$$
\vdots
$$
  
\n
$$
x - x_1
$$
  
\n
$$
\vdots
$$
  
\n
$$
p_{\{x_0\}}(x) = y_1
$$
  
\n
$$
p_{\{x_0\}}(x) = y_2
$$
  
\n
$$
\vdots
$$
  
\n
$$
p_{\{x_0, x_1\}}(x)
$$
  
\n
$$
\vdots
$$
  
\n
$$
p_{\{x_0, x_1, x_2\}}(x)
$$
  
\n
$$
\vdots
$$
  
\n
$$
\vdots
$$
  
\n
$$
p_{\{x_0, x_1, x_2\}}(x)
$$
  
\n
$$
\vdots
$$
  
\n
$$
\vdots
$$
  
\n
$$
p_{\{x_0, x_1, x_2\}}(x)
$$
  
\n
$$
\vdots
$$
  
\n
$$
\vdots
$$
  
\n
$$
p_{\{x_0, x_1, x_n\}}(x)
$$
  
\n
$$
\vdots
$$
  
\n
$$
p_{\{x_0, x_1, x_n\}}(x)
$$
  
\n
$$
\vdots
$$
  
\n
$$
p_{\{x_0, x_n, x_n\}}(x)
$$

**Ejemplo del método de Aitken:**

$$
\begin{array}{c|cc}\n3 & 0 & \\
2 & 1 & 3 \\
-2 & -3 & -9 \\
-1 & 4 & 3 & 3\n\end{array} \Rightarrow p(2) = -3
$$

Interpolación 40/90

Resumen de soluciones para el P.I.P.L.

### **RESUMEN DE SOLUCIONES PARA EL P.I.P.L.**

Interpolación 41/90

Resumen de soluciones para el P.I.P.L.

Con la base **canónica**  $\{1, x, x^2, ..., x^n\}$ 

Solución: (sistema de ecuaciones lineales)  $p(x)$  =  $\displaystyle{\sum_{j=0}}$ *n j*  $p(x) = \sum a_j x^j$ 0  $(x)$ 

Con la base de Lagrange  $\{\ell_0, \ell_1, ..., \ell_n\}$ Solución: fórmula de Lagrange  $\displaystyle{p(x)=\sum_{j=0}}$ *n j*  $p(x) = \sum y_i \ell_i(x)$ 0  $f(x) = \sum y_i \ell_i(x)$ 

Con base de **Newton**  $\{1, (x - x_0), (x - x_0)(x - x_1), ..., (x - x_0) \cdots (x - x_{n-1})\}$ 

Solución: fórmula de Newton

$$
p(x) = \sum_{k=0}^{n} f[x_0, \dots, x_k] \prod_{i=0}^{k-1} (x - x_i).
$$

Interpolación 42/90

Evaluación de polinomios

### **EVALUACIÓN DE POLINOMIOS**

Interpolación 43/90

Evaluación de polinomios

Para evaluar  $p(x) = a_n x^n + a_{n-1} x^{n-1} + \cdots + a_1 x + a_0$  se requieren:

- 2 *n*(*n* − 1) multiplicaciones para potencias
	- *n* multiplicaciones por coeficientes
	- *n* sumas de monomios

$$
\frac{n^2 + 3n}{2}
$$
 operations

...y los errores de redondeo se amplifican.

Interpolación 44/90

Evaluación de polinomios

Expresión equivalente:

$$
p(x) = a_0 + x(a_1 + x(a_2 + x(\cdots(a_{n-1} + x(a_n)\cdots))).
$$

Algoritmo de Horner para evaluar  $p(x)$  en el punto  $x = r$ :

 $s = a \lfloor \lfloor n \rfloor \rfloor$ ; For $[i=n-1, i>=0, i--, s = s*r+a[[i]]$  ];

Algoritmo de Horner para la fórmula de Newton

$$
p(x) = A_0 + (x - x_0)(A_1 + (x - x_1)(\cdots(A_{n-1} + (x - x_{n-1})(A_n)\cdots)))
$$

 $s = A[[n]]$ ; For $[i=n-1, i>=0, i--, s = s*(r-x[[i]]) + A[[i]]]$ ;

Interpolación 45/90

Otros Problemas de Interpolación

**OTROS PROBLEMAS DE INTERPOLACIÓN** 

Otros Problemas de Interpolación

Problema de Interpolación de Taylor

Obténgase  $p \in \mathcal{P}_n$  conocidos los valores de  $p(a), p'(a), p''(a), ..., p^{(n)}(a)$ .

**Solución 1**: Con la base canónica  $\{1, x, x^2, \ldots, x^n\}$  resulta el sistema triangular superior:

$$
\begin{pmatrix} 1 & a & a^2 & \cdots & a^n \\ 0 & 1 & 2a & \cdots & na^{n-1} \\ \vdots & \vdots & \vdots & \ddots & \vdots \\ 0 & 0 & 0 & \cdots & n! \end{pmatrix} \begin{pmatrix} p(a) \\ p'(a) \\ \vdots \\ p^{(n)}(a) \end{pmatrix}
$$

Solución: el desarrollo polinomial de Taylor.

**Solución 2**: Con la base de Newton  $\{1, (x - a), (x - a)^2, \ldots, (x - a)^n\}$ resulta el sistema diagonal:

$$
\begin{pmatrix}\n0! & 0 & \cdots & 0 & p(a) \\
0 & 1! & \cdots & 0 & p'(a) \\
\vdots & \vdots & \ddots & \vdots & \vdots \\
0 & 0 & \cdots & n! & p^{(n)}(a)\n\end{pmatrix}
$$

Interpolación 47/90

Otros Problemas de Interpolación

Problema de Interpolación de Hermite clásico

Obténgase  $p \in \mathcal{P}_{2n+1}$  conocidos los valores de  $p(x_0), p'(x_0), p(x_1), p'(x_1), \ldots, p(x_n), p'(x_n).$ 

#### **Solución:** Con la base de Newton

$$
\begin{array}{ll}\n\{1, (x - x_0), (x - x_0)^2, (x - x_0)^2 (x - x_1), (x - x_0)^2 (x - x_1)^2, \dots \\
& \dots, (x - x_0)^2 (x - x_1)^2 \cdots (x - x_n)\}\n\end{array}
$$
\n**Eiemplo:**

\n
$$
\begin{array}{ll}\ny & 1 & 2 & 3 \\
y & 1 & 2 & 3 \\
y' & -1 & -1 & -1\n\end{array}
$$
\nunisolvente en  $\mathcal{P}_5$ .

\nu

Interpolación 48/90

Otros Problemas de Interpolación

### **Enfoque de Langrange en el caso polinomial con datos tipo Hermite clásico:**

Datos:  $z_0, z_1, \ldots, z_n, z'_0, z'_1, \ldots, z'_n$ ; espacio interpolador:  $V = \mathcal{P}_{2n+1}$ .

Base de Lagrange:  $\{A_0, A_1, \ldots, A_n, B_0, B_1, \ldots, B_n\}$  cumpliendo

$$
A_j(x_i) = \delta_{ij}, \quad A'_j(x_i) = 0,
$$
  
\n $B_j(x_i) = 0, \quad B'_j(x_i) = \delta_{ij}.$ 

Sean 0  $(x)$ *n k j*  $\sum_{k=0}^{k=0} \lambda_j - \lambda_k$  $x - x$ *x*  $\frac{1}{x-0}$   $x_i - x$ ≠  $\ell_j(x)$  =  $\prod_{k=0}^{n} \frac{x - x_k}{x_i - x_k}$  los polinomios fundamentales del problema clásico;

$$
A_j = (1 - 2(x - x_j) \ell'_j(x_j)) \ell_j^2(x),
$$
  
\n
$$
B_j = (x - x_j) \ell_j^2(x).
$$

Fórmula de Lagrange:  $p(x)$  =  $\sum z_j A_j(x)$  +  $\sum z'_j B_j(x)$ *j j*  $p(x) = \sum z_j A_j(x) + \sum z'_j B_j(x)$ .

**Ejercicio:** comprobar.

Interpolación 49/90

Otros Problemas de Interpolación

| Diferencia dividida generalizada:                                                                                                    | \n $f \in \mathcal{C}^n[a, b] \, y \, x_0 \leq x_1 \leq \cdots \leq x_n;$ \n |
|----------------------------------------------------------------------------------------------------|------------------------------------------------------------------------------|
| \n $f[x_0, \ldots, x_n] =\n \begin{cases}\n f[x_1, \ldots, x_n] - f[x_0, \ldots, x_{n-1}] & \text{si } x_0 < x_n \\  x_n - x_0 & \text{si } x_0 = x_n\n \end{cases}$ \n |                                                                              |

**Enfoque de Newton:** cada serie  $\ f(x_i), f'(x_i),..., f^{(k)}(x_i) \ \hbox{\rm{general}}$  enera el fragmento

$$
x_{i} \quad |f[x_{i}] = f(x_{i})
$$
\n
$$
x_{i} \quad |f[x_{i}] = f(x_{i})
$$
\n
$$
f[x_{i}, x_{i}] = f'(x_{i})
$$
\n
$$
f[x_{i}, x_{i}] = f'(x_{i})
$$
\n
$$
x_{i} \quad |f[x_{i}] = f(x_{i})
$$
\n
$$
\vdots \quad \vdots \quad \vdots
$$
\n
$$
x_{i} \quad |f[x_{i}] = f(x_{i})
$$
\n
$$
f[x_{i}, x_{i}] = f'(x_{i})
$$
\n
$$
\vdots \quad \vdots
$$
\n
$$
f[x_{i}, x_{i}] = f'(x_{i})
$$

Interpolación 50/90

Otros Problemas de Interpolación

**Ejemplo:** *y* 123 123  $\vert$  -1 -1 -1 *x*  $\overline{y'}$ unisolvente en  $\mathscr{P}_5$ . Base:  $\{1, (x-1), (x-1)^2, (x-1)^2 (x-2), (x-1)^2 (x-2)^2, (x-1)^2 (x-2)^2 (x-3)\}$ 

Tabla de diferencias divididas generalizadas:

$$
\begin{array}{c|cccc}\n1 & 1 & -1 & & & & \\
1 & 1 & -1 & 2 & -4 & & \\
2 & 2 & -1 & -2 & 2 & 3 & -3 \\
2 & 2 & -1 & 2 & -4 & -3 & -3 \\
3 & 3 & -1 & -2 & -4 & -3 & -3\n\end{array}
$$

Interpolación 51/90

El Problema General de Interpolación

**EL PROBLEMA GENERAL DE INTERPOLACIÓN** 

El Problema General de Interpolación

**Definición:** Dado *V* espacio vectorial sobre R , una forma lineal sobre *V* es  $L: V \mapsto R$  verificando

$$
L(\alpha f + \beta g) = \alpha L(f) + \beta L(g) \quad \forall \alpha, \beta \in \mathbb{R} \quad \forall f, g \in V.
$$

**Ejemplos:** ( $V =$  espacio de funciones  $R \rightarrow R$ )

$$
L_1(f) = f(7),
$$
  
\n
$$
L_2(f) = f(x_0),
$$
  
\n
$$
L_3(f) = f'(-2),
$$
  
\n
$$
L_4(f) = \int_a^b f(x) dx,
$$
  
\n
$$
L_5(f) = f'''(0).
$$

Interpolación 53/90

El Problema General de Interpolación

## **Problema General de Interpolación (P.G.I.):**

"Sea *V* un espacio vectorial real de dimensión finita *n*. Dadas las formas lineales  $\{L_1, L_2, ..., L_n\}$  sobre *V* y los valores reales  $\{z_1, z_2, ..., z_n\}$ , obténgase  $p \in V$  que verifique  $L_i(p) = z_i, i = 1,2,...,n$ ."

**Teorema:** "Sea  $\{v_1, v_2, \ldots, v_n\}$  una base de  $V$ . El P.G.I. es unisolvente si y sólo si el determinante de Gram

$$
\det(L_i(v_j))
$$

es no nulo."

**Demostración:** Si  $p = \sum a_j v_j$ *j*  $p = \sum a_j {\overline v}_j$  , entonces  $\sum a_j L_i({\overline v}_j) = z_i$ *j*  $\sum a_j L_i(v_j) = z_i$ ,  $i = 1, 2, ..., n$  es un

sistema de ecuaciones lineales cuyo determinante es el de Gram.

Interpolación 54/90

El Problema General de Interpolación

## **Casos particulares usuales:**

 $V = \mathcal{P}_n \longrightarrow$  interpolación polinomial  $V = \langle 1, \cos x, \sin x, \cos 2x, \sin 2x, \ldots \rangle \rightarrow$  interpolación trigonométrica

 $L_i(f) = f(x_i) \rightarrow$  datos lagrangianos  $L_{2i}(f) = f(x_i)$ ,  $L_{2i-1}(f) = f'(x_i)$   $\rightarrow$  datos tipo Hermite clásico  $L_i(f) = f^{(i)}(x_0) \rightarrow$  datos tipo Taylor

## **Características del P.G.I.:**

- el nº de datos es finito
- las condiciones de interpolación son lineales
- la dimensión del espacio interpolador es igual al nº de datos.

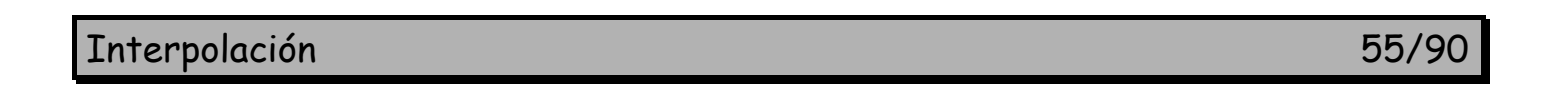

El Problema General de Interpolación

# **Construcción de la solución del P.G.I.**

- $\bullet \,$  Enfoque directo: con el sistema de Gram  $\sum a_j L_i(v_j)$  =  $z_i$ *j*  $\sum a_j L_i(v_j) = z_i, i = 1, 2, ..., n.$
- **Enfoque de Lagrange:** sea una base  $\{\ell_1, \ell_2, ..., \ell_n\}$  de  $V$  tal que  $L_i(\ell_i) = \delta_{ij}$ ; entonces  $p = \sum z_j \ell \, j$ *j*  $p = \sum z_j \ell$ <sub>j</sub> (fórmula de Lagrange).
- Enfoque de Newton: sea una base  $\{w_1, w_2, \ldots, w_n\}$  de  $V$  con  $L_i(w_j) = 0 \; \forall i < j$ y  $L_j(w_j)$  ≠  $0$   $\forall j$ ; entonces  $p = \sum a_j w_j$  $p = \sum a_j w_j$  (fórmula de Newton), donde

$$
a_1 = \frac{z_1}{L_1(w_1)}, \ \ a_k = \frac{z_k - L_k \left(\sum_{j=1}^{k-1} a_j w_j\right)}{L_k(w_k)}, \ \ k = 2, \dots, n.
$$

**Ejercicio:** Comprobar todo.

Interpolación 56/90

Interpolación mediante splines

## **INTERPOLACIÓN MEDIANTE FUNCIONES SPLINE**

Interpolación 57/90

Interpolación mediante splines

Los polinomios de alto grado interpolación adoptan comportamientos anómalos.

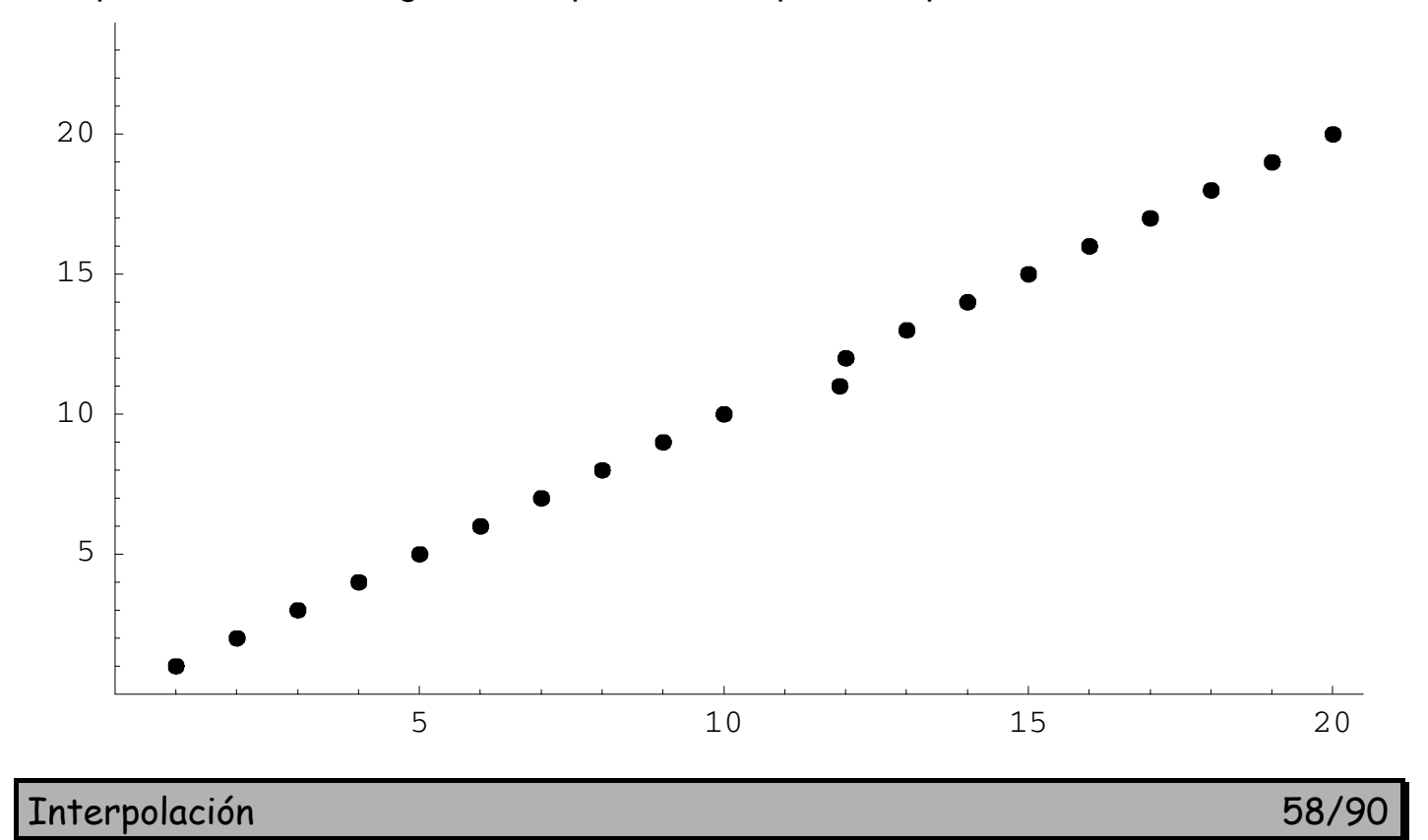

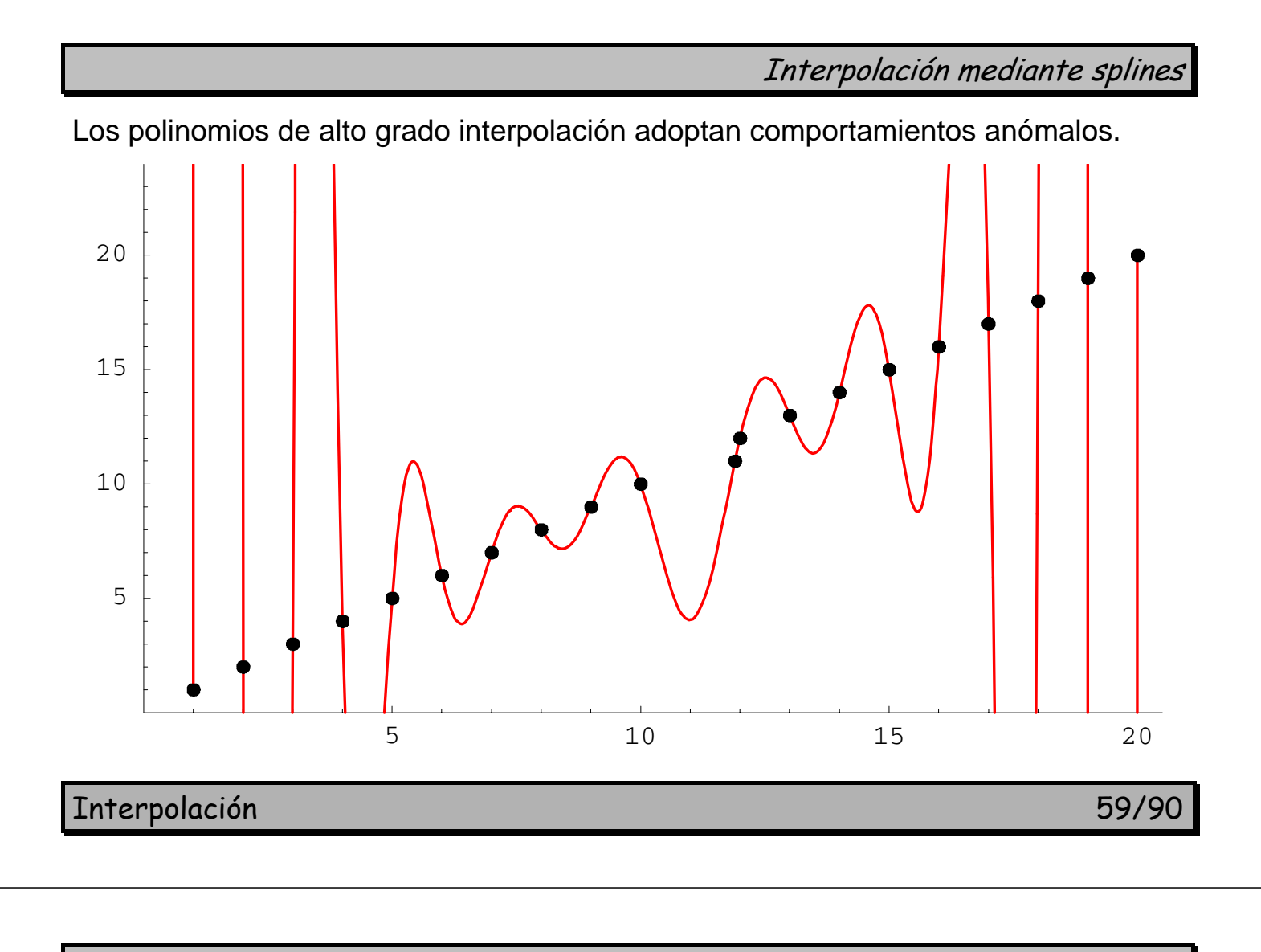

Interpolación mediante splines

Los polinomios de alto grado interpolación adoptan comportamientos anómalos.

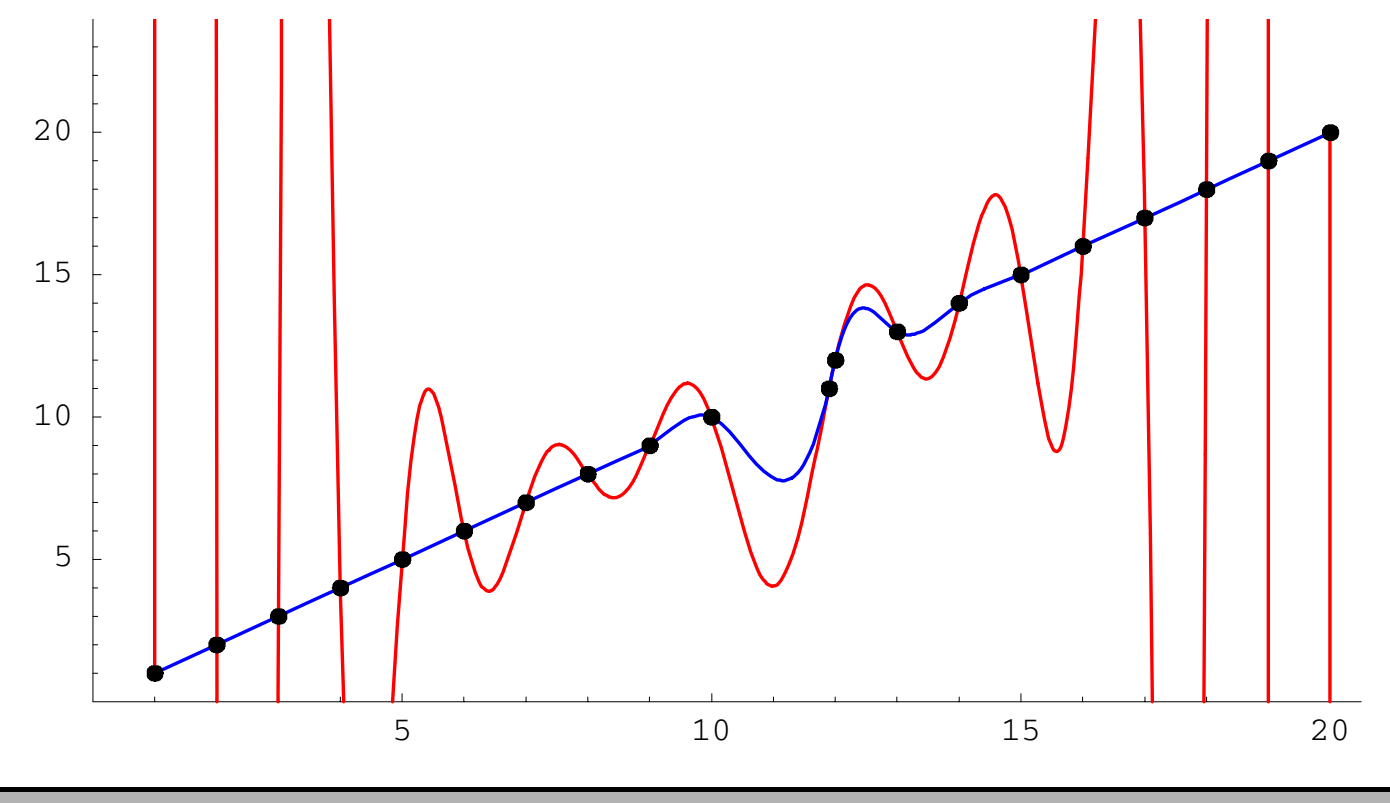

Interpolación 60/90

**Definición:** Un *spline* de grado *n* y clase *m* con nodos  $\{x_0, \ldots, x_N\}$  es una función *s*(*x*) definida en [ $a$ , $b$ ] = [ $x_0$ , $x_N$ ] verificando:

1.  $\left. \quad s_{_i}=s\right|_{\left[ x_{i-1},x_{i}\right]}$  es un polinomio de grado  $\leq$   $n\,\left( i=1,2,...,N\right)$ 2.  $s \in C^m[a,b]$ .

**Convenio:** salvo indicación expresa, se sobreentiende *m* = *n* −1.

**Espacios de splines** en los nodos  $\{x_0, \ldots, x_N\}$ 

- de grado *n* y clase  $m$ :  $\mathscr{S}_n^m(x_0,...,x_N)$ .
- de grado *n* (y clase  $m = n 1$ ):  $\mathcal{S}_n(x_0, ..., x_N)$ .

## **Casos usuales:**

- $n=1$ : grado 1 (clase 0 = continua)  $\rightarrow$  poligonal spline lineal
- $n = 2$ : grado 2 (clase 1 = derivable) spline cuadrático
	-
- $n = 3$ : grado 3 (clase 2 = derivable 2 veces) spline cúbico
- $n = 3, m = 1$ : spline cúbico de clase 1 (caso especial).

Interpolación 61/90

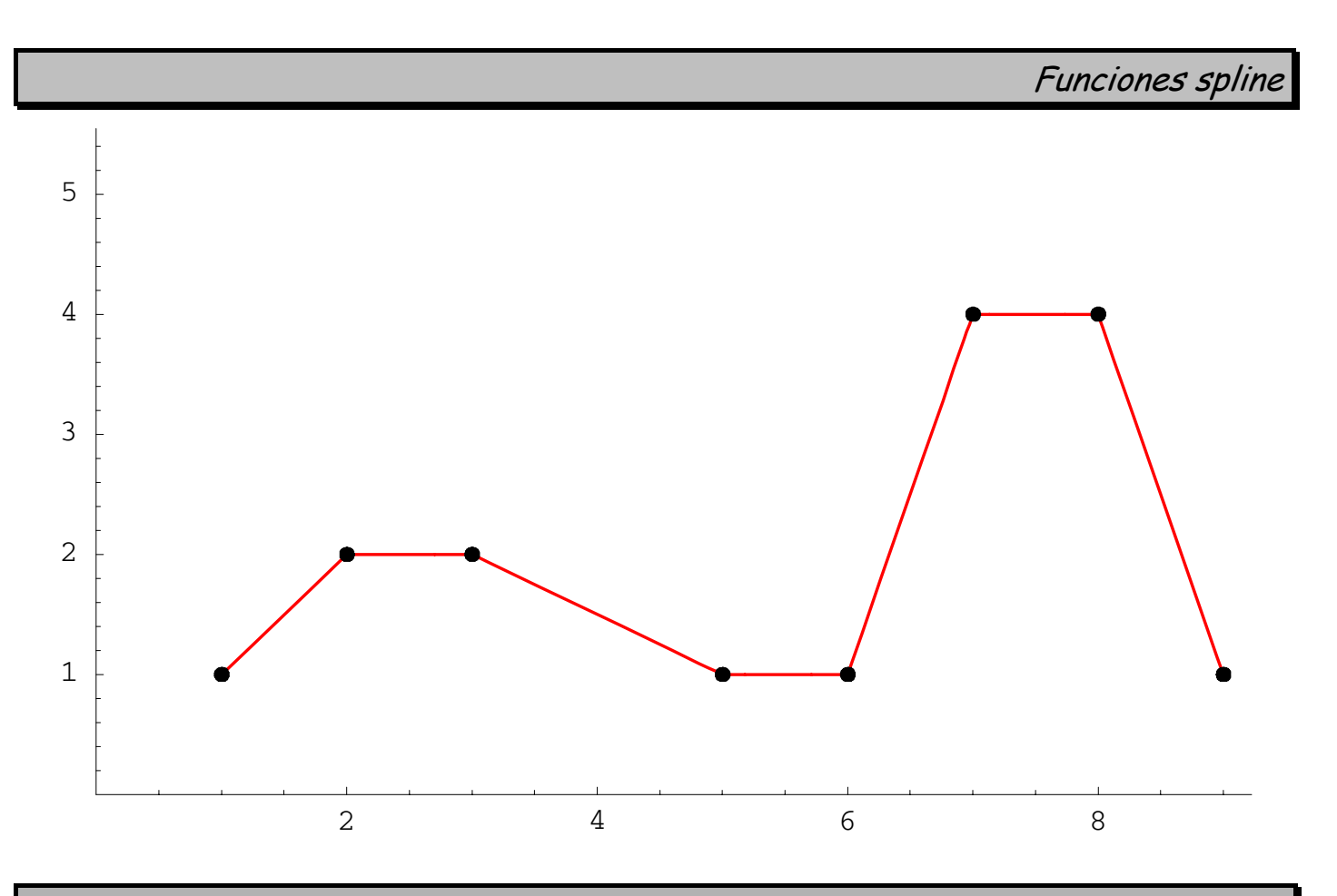

Interpolación 62/90

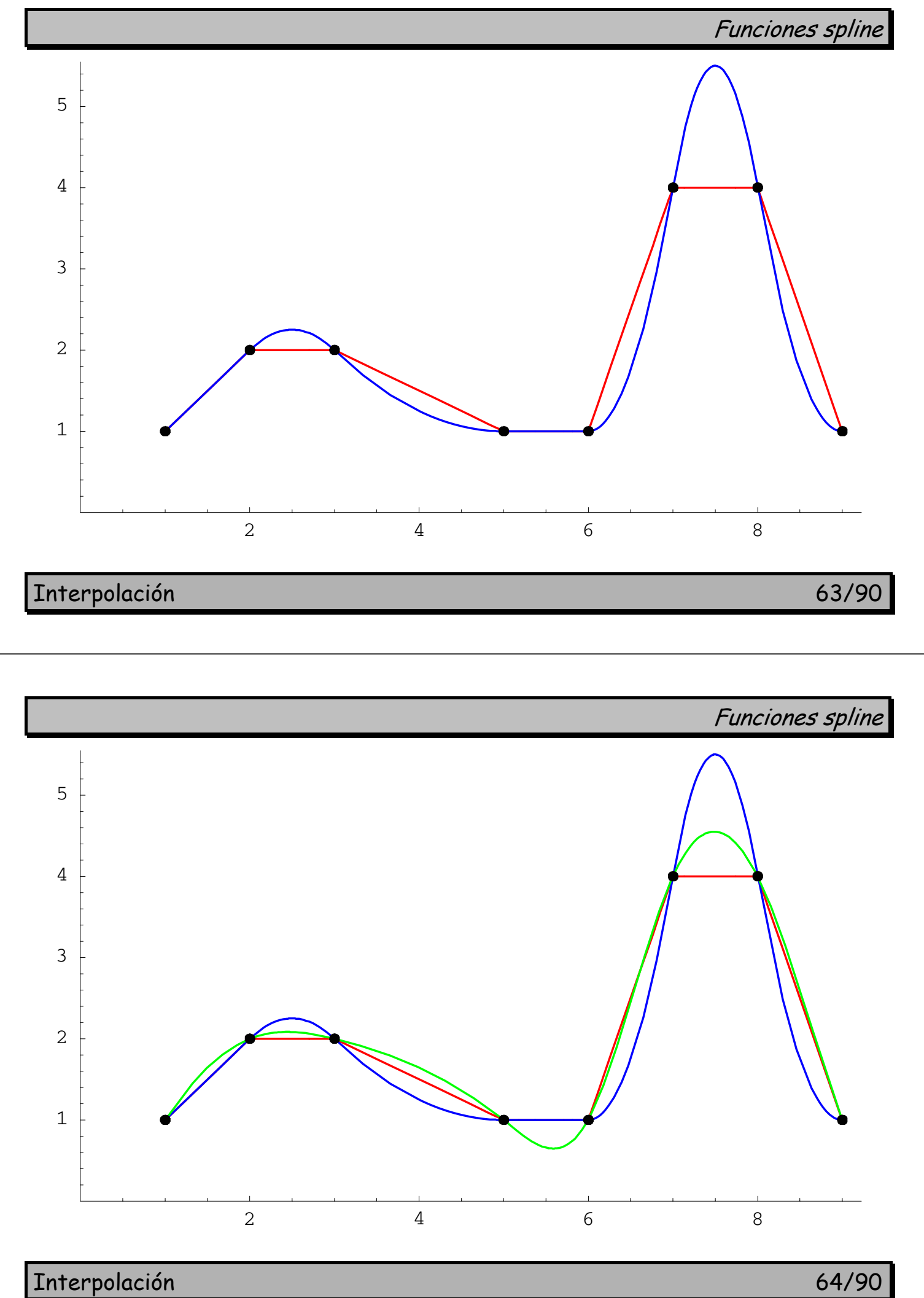

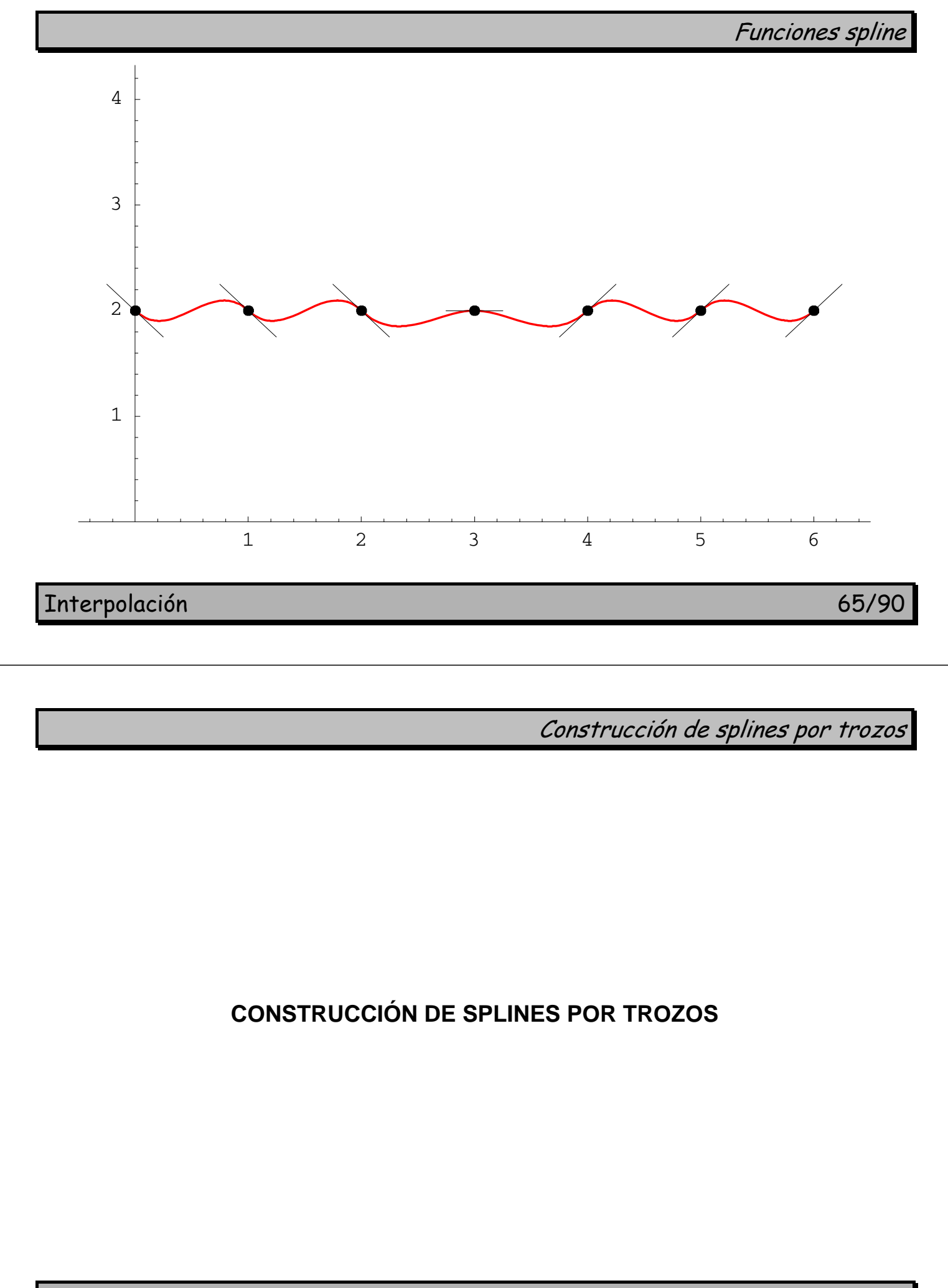

Interpolación 66/90

**Expresión a trozos:** 

$$
s(x) = \begin{cases} s_1(x) \in \mathcal{P}_n & \text{si } x \in [x_0, x_1] \\ s_2(x) \in \mathcal{P}_n & \text{si } x \in [x_1, x_2] \\ \vdots & \vdots \\ s_N(x) \in \mathcal{P}_n & \text{si } x \in [x_{N-1}, x_N] \end{cases}
$$

**Restricciones** de suavidad:

$$
s_i^{(k)}(x_i) = s_{i+1}^{(k)}(x_i) \ \ i = 1, ..., N-1, \ \ k = 0, ..., m
$$

por tanto

$$
\dim \mathcal{S}_n^m(x_0, ..., x_N) = (n+1)N - (m+1)(N-1) \\
 = N(n-m) + m + 1
$$

Interpolación 67/90

Construcción de splines por trozos

**Caso lineal (***n* = 1): Cada trozo  $s_i(x) = a_i x + b_i$  aporta dos incógnitas; dos ecuaciones:  $s_i(x_{i-1}) = y_{i-1}$  (extremo izdo.) y  $s_i(x_i) = y_i$  (extremo dcho.)  $\rightarrow$  subproblema  $2 \times 2$ .

**Construcción directa:** 

$$
s_i(x) = y_i \frac{x - x_{i-1}}{h_i} + y_{i-1} \frac{x_i - x}{h_i}, \quad i = 1, ..., N
$$

con  $h_i = x_i - x_{i-1}, i = 1, \ldots, N$ .

**Ejemplo:**  
\n
$$
\begin{array}{c|cccc}\nx & -1 & 0 & 1 & 3 \\
\hline\ny & 0 & 1 & -2 & 4\n\end{array}
$$
\n
$$
s_1(-1) = 0, \quad s_1(0) = 1 \quad \Rightarrow s_1(x) = x + 1
$$
\n
$$
s_2(-0) = 1, \quad s_2(1) = -2 \quad \Rightarrow s_2(x) = -3x + 1
$$
\n
$$
s_3(-1) = -2, \quad s_3(3) = 4 \quad \Rightarrow s_3(x) = 3x - 5
$$

Interpolación 68/90

#### Construcción de splines por trozos

**Caso cuadrático (***n* = 2): Cada trozo  $s_i(x) = a_i x^2 + b_i x + c_i$  aporta tres incógnitas  $\rightarrow$  total 3*N* :

Ecuaciones:

- Interpolación (clase 0): 2 por trozo (extremos izdo. y dcho.)
- Clase 1:  $s'_{i}(x_{i}) = s'_{i+1}(x_{i})$   $i = 1,...,N-1$  son  $N-1$  ecuaciones.
- $\rightarrow$  total  $2N + N 1 = 3N 1$  ecuaciones  $\rightarrow$  *ifalta una ecuación!*.

→ Se añade una **ecuación adicional** para cuadrar el problema.

**Construcción directa con**  $s'(x_0) = d_0$ :

$$
s_i(x) = y_{i-1} + d_{i-1}(x - x_{i-1}) + \frac{w_i - d_{i-1}}{h_i}(x - x_{i-1})^2, \quad i = 1,...,N
$$

con 
$$
w_i = \frac{y_i - y_{i-1}}{h_i}
$$
,  $d_i = 2w_i - d_{i-1}$ ,  $i = 1,..., N$ ,  $d_0 = y'_0$ .

Interpolación 69/90

Construcción de splines por trozos

**Caso cúbico (***n* = 3): Cada trozo  $s_i(x) = a_i x^3 + b_i x^2 + c_i x + d_i$  aporta cuatro incógnitas  $\rightarrow$  total  $4N$ :

Ecuaciones:

- Interpolación (clase  $0$ ): 2 por trozo (extremos izdo. y dcho.)
- Clase 1:  $s'_{i}(x_{i}) = s'_{i+1}(x_{i})$   $i = 1,...,N-1$  son  $N-1$  ecuaciones.
- Clase 2:  $s''_i(x_i) = s''_{i+1}(x_i)$   $i = 1,...,N-1$  son  $N-1$  ecuaciones.
- $\rightarrow$  total  $2N + 2(N 1) = 4N 2$  ecuaciones  $\rightarrow$  *ifaltan dos ecuaciones!.*

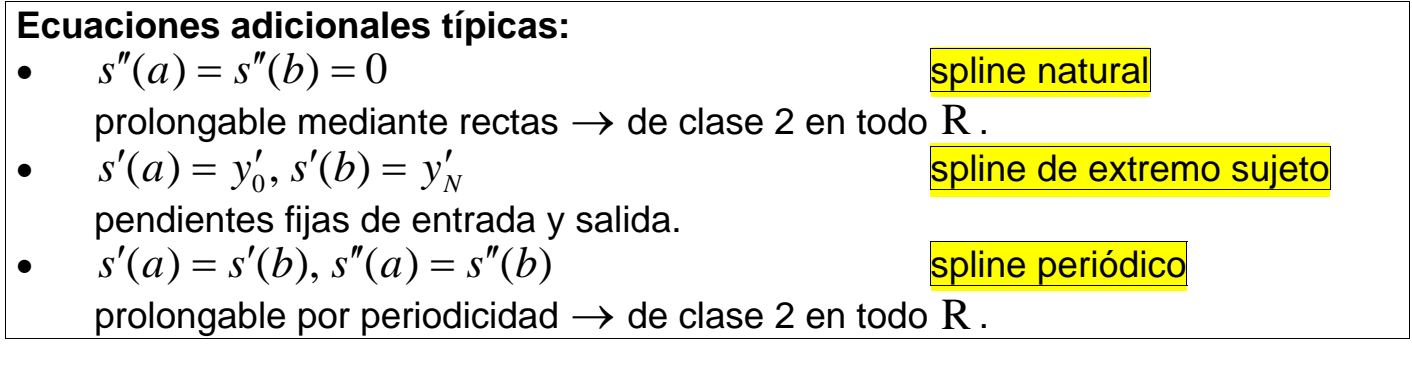

Interpolación 70/90

Construcción de splines por trozos

**Construcción directa del spline cúbico natural o sujeto:** 

$$
s_i(x) = y_{i-1} + d_{i-1}(x - x_{i-1}) + \frac{w_i - d_{i-1}}{h_i}(x - x_{i-1})^2
$$
  
+ 
$$
\frac{d_{i-1} + d_i - 2w_i}{h_i^2}(x - x_{i-1})^2(x - x_i), \quad i = 1,..., N
$$

siendo *di* la solución del s.e.l. tridiagonal simétrico

$$
\frac{1}{h_i}d_{i-1} + 2\left(\frac{1}{h_i} + \frac{1}{h_{i+1}}\right)d_i + \frac{1}{h_{i+1}}d_{i+1} = 3\left(\frac{w_{i+1}}{h_{i+1}} + \frac{w_i}{h_i}\right), \quad i = 1, ..., N-1
$$

con las ecuaciones adicionales

- natural:  $d_0 = y'_0, d_N = y'_N;$
- sujeto:  $2d_0 + d_1 = 3w_1$ ,  $d_{N-1} + 2d_N = 3w_N$ .

Interpolación 71/90

Construcción de splines por trozos

#### **Caso especial:**

*n* = 3,*m* = 1 para datos tipo Hermite clásico (valor y derivada en cada punto). Para cada trozo  $s_i(x)$  se tienen 4 incógnitas y 4 ecuaciones

(2 valores y 2 derivadas), formando un subproblema  $4 \times 4$ .

**Caso general (P.I.L. en**  $\mathcal{S}_n^m(x_0,...,x_N)$ ): Hay  $N(n+1)$  incógnitas;

Ecuaciones:

- Interpolación+continuidad: 2*N* (= *N* +1 interpolación + *N* −1 clase 0).
- Suavidad de clase 1: *N* −1
- Suavidad de clase 2: *N* −1
- :<br>: • Suavidad de clase *m*: *N* −1

Total ecuaciones:  $2N + m(N - 1) = (m + 2)N - m$ ;

si *m* = *n* −1 entonces siempre faltan *m* ecuaciones adicionales.

Se obtiene un sistema  $N(n+1) \times N(n+1)$ .

Interpolación 72/90

## **Teoremas de unisolvencia:**

- P.I.L. en  $\mathscr{S}_1(x_0, \ldots, x_N)$
- ∙ P.I.L. en  $\mathscr{S}_2(x_0, \ldots, x_N)$  con  $s'(x_i) = d_i$  para algún  $i \in \{0, 1, \ldots, N\}$
- P.I.L. en  $\mathscr{S}_3(x_0, \ldots, x_N)$  natural
- P.I.L. en  $\mathscr{S}_3(x_0, \ldots, x_N)$  sujeto
- P.I.L. en  $\mathscr{S}_3(x_0, \ldots, x_N)$  periódico
- $\bullet \,$  Hermite clásico en  $\mathscr{S}^1_3(x_0, \ldots, x_N)$

Interpolación 73/90

Construcción de splines mediante Potencias truncadas

**CONSTRUCCIÓN DE SPLINES POR POTENCIAS TRUNCADAS** 

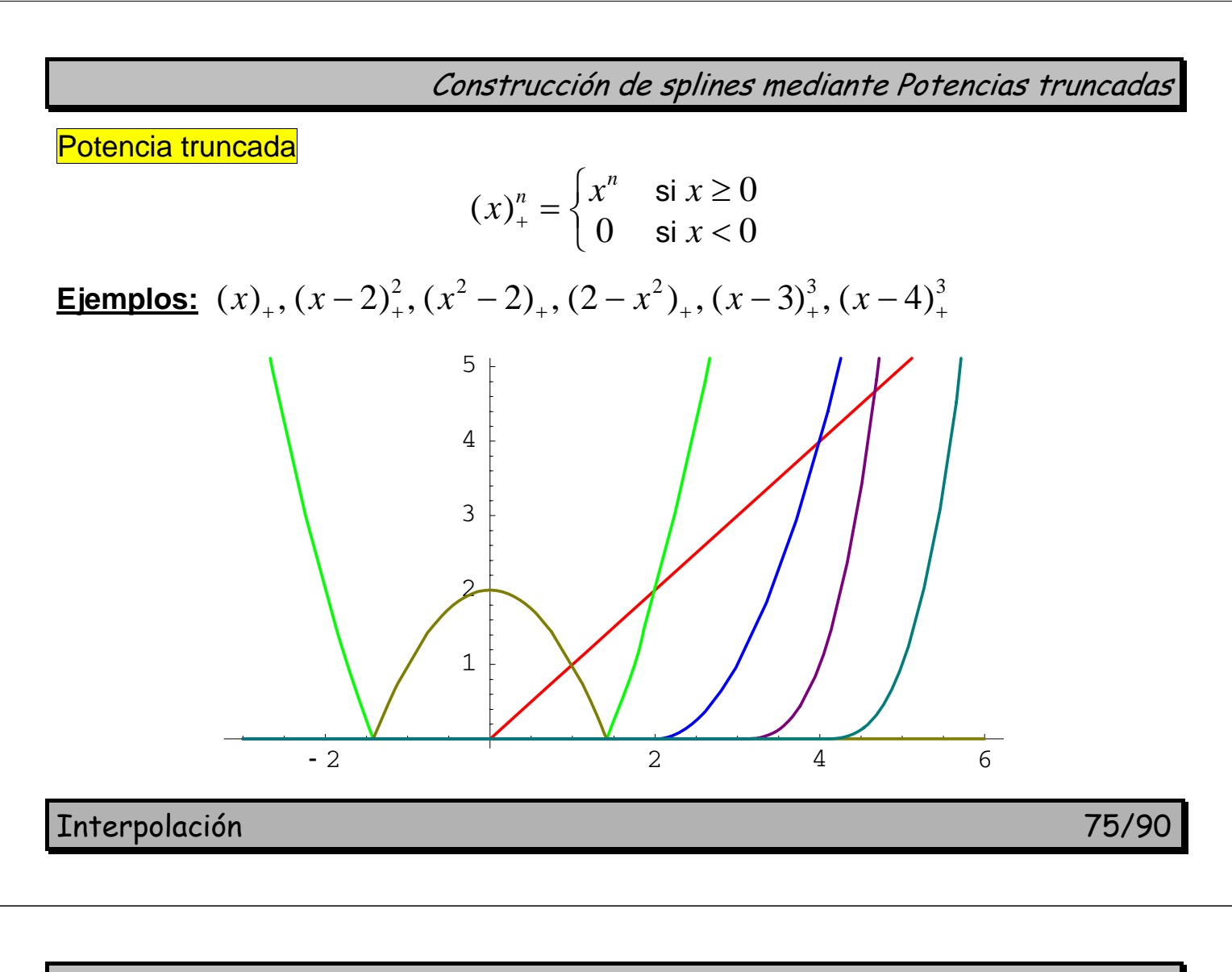

Construcción de splines mediante Potencias truncadas

**Ejercicios:**  $|x| = (x)_+ + (-x)_+, x = (x)_+ - (-x)_+.$ 

**Propiedad:**  $(x - r)^n$  es un spline de grado *n* con un nodo en *r*.

#### **Bases de splines:**

$$
\mathcal{S}_1(x_0,...,x_N) = \langle 1, x, (x - x_1)_+, (x - x_2)_+, ..., (x - x_{N-1})_+ \rangle
$$
  
\n
$$
\mathcal{S}_2(x_0,...,x_N) = \langle 1, x, x^2, (x - x_1)_+^2, (x - x_2)_+^2, ..., (x - x_{N-1})_+^2 \rangle
$$
  
\n
$$
\mathcal{S}_3(x_0,...,x_N) = \langle 1, x, x^2, x^3, (x - x_1)_+^3, (x - x_2)_+^3, ..., (x - x_{N-1})_+^3 \rangle
$$
  
\n
$$
\mathcal{S}_n(x_0,...,x_N) = \langle 1, x, x^2, ..., x^n, (x - x_1)_+^n, (x - x_2)_+^n, ..., (x - x_{N-1})_+^n \rangle
$$
  
\n
$$
\mathcal{S}_3^{(1)}(x_0,...,x_N) = \langle 1, x, x^2, x^3, (x - x_1)_+^2, (x - x_2)_+^2, ..., (x - x_{N-1})_+^2, (x - x_1)_+^3, (x - x_1)_+^3, (x - x_2)_+^3, ..., (x - x_{N-1})_+^3 \rangle
$$

Interpolación 76/90

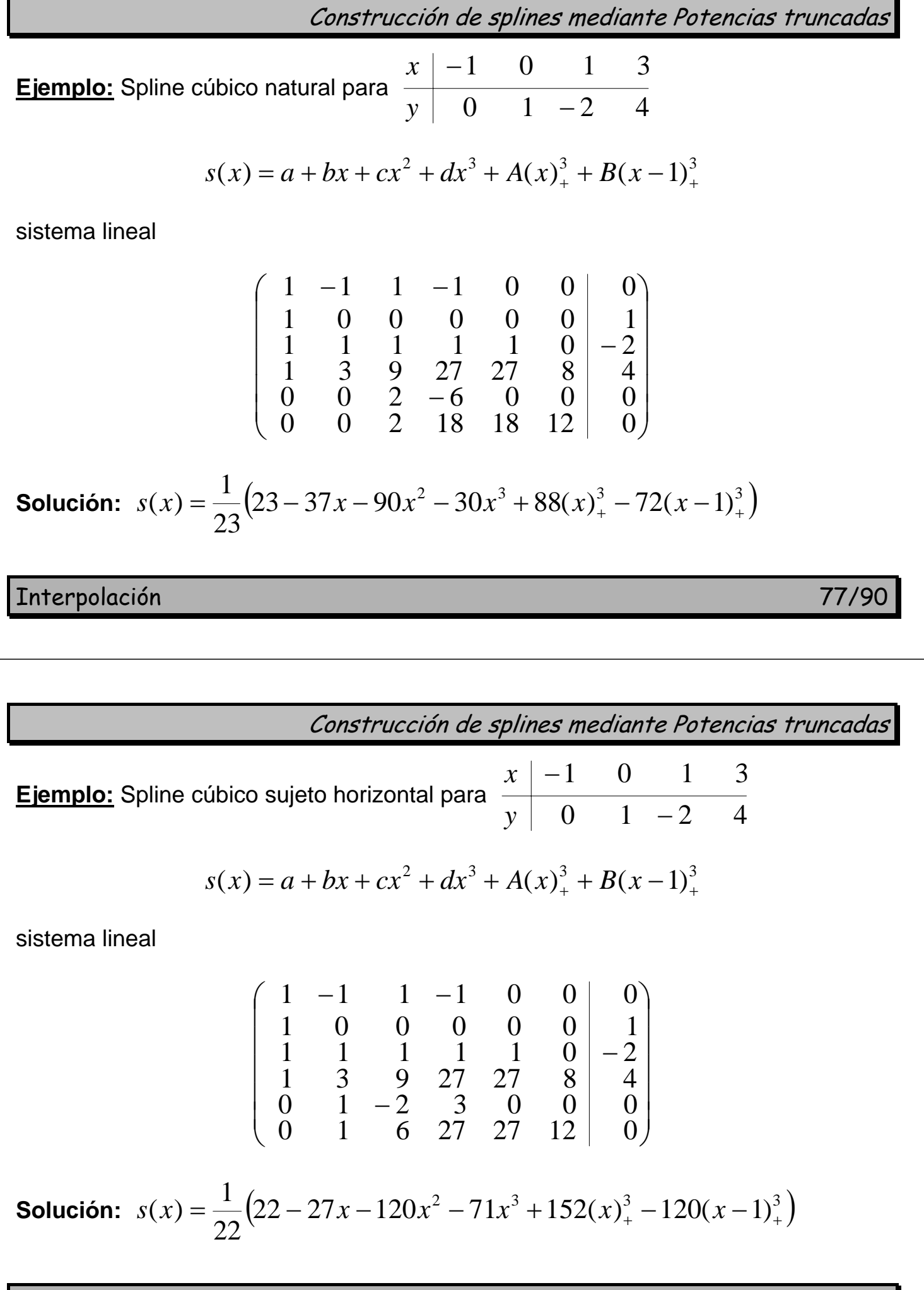

Interpolación 78/90

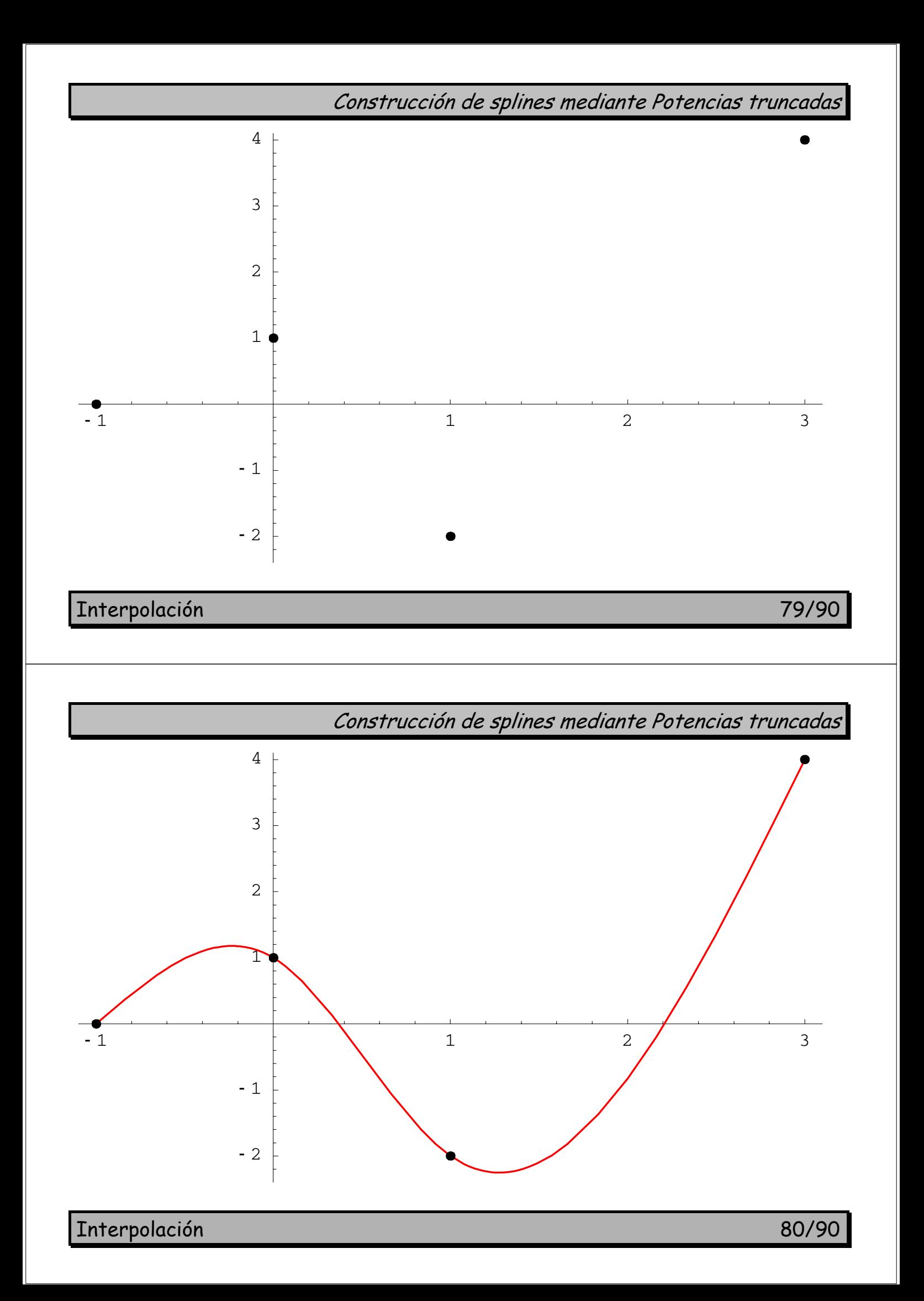

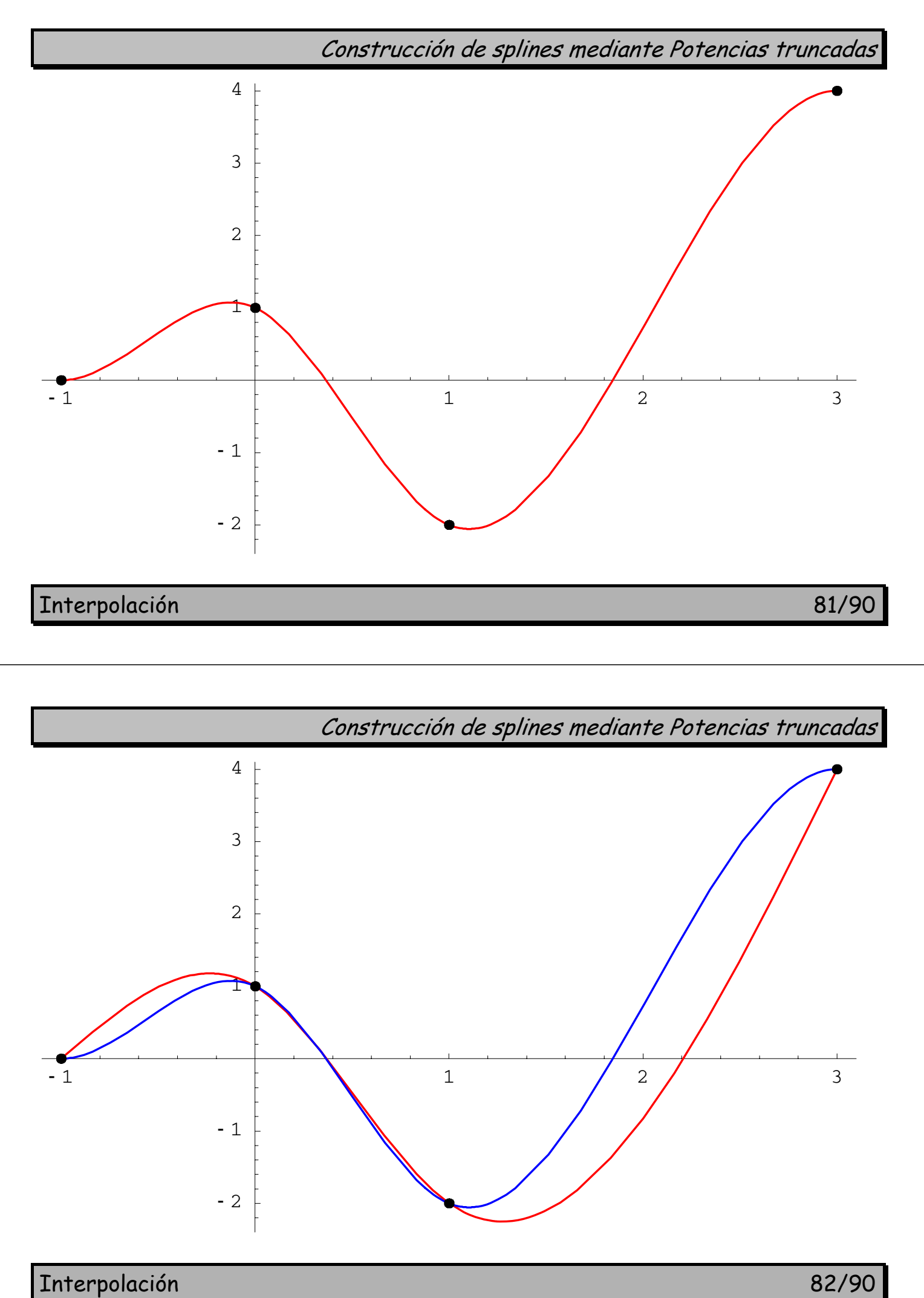

Interpolación de Hermite con Splines

## **INTERPOLACIÓN DE HERMITE CON SPLINES**

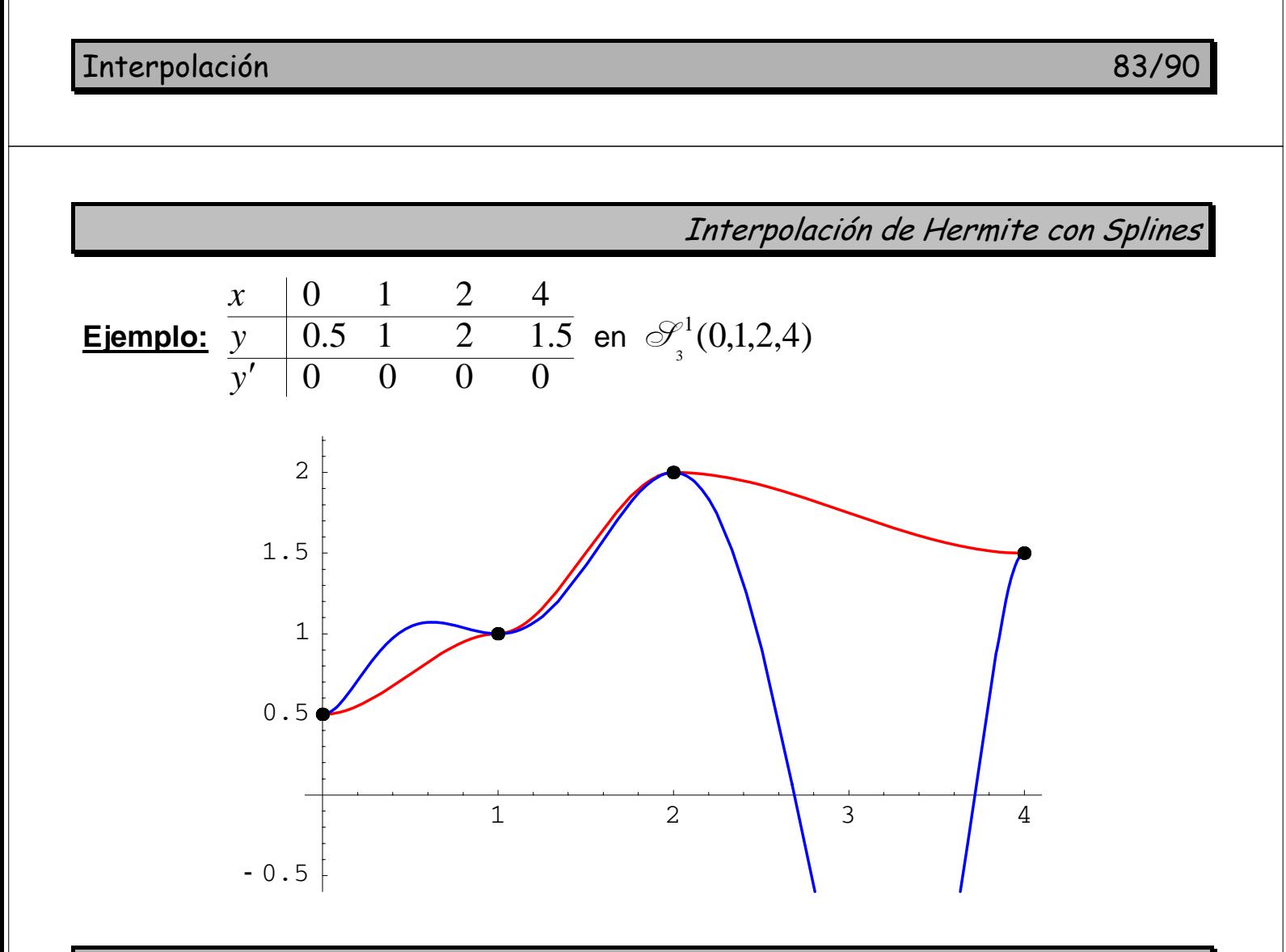

Interpolación 84/90

Propiedades extremales de los splines cúbicos

### **PROPIEDADES EXTREMALES DE LOS SPLINES CÚBICOS**

Interpolación 85/90

Propiedades extremales de los splines cúbicos

#### **Condiciones comunes:**

"Sean los nodos  $a = x_0 < x_1 < \cdots < x_N = b$ . Sea  $s(x)$  el spline cúbico natural o sujeto que interpola los nodos con datos  $y_0, \ldots, y_N$ , y adicionales  $s''(a) = s''(b) = 0$  o bien  $s'(a) = y'_0$ ,  $s'(b) = y'_N$ . Sea  $f \in \mathcal{C}^2[a,b]$  cualquier otra función que interpole los mismos datos, incluyendo los adicionales. Sea  $E(x) = f(x) - s(x)$ ."

**Lema:** 

$$
\int_a^b s''(x)E''(x)dx = 0.
$$

Propiedades extremales de los splines cúbicos

**Demostración:**

$$
\int_{a}^{b} s''(x) E''(x) dx = \sum_{i=1}^{N} \int_{x_{i-1}}^{x_i} s''(x) E''(x) dx = \left[ \begin{array}{c} \text{(por parties)} \\ u = s'', dv = E'' dx \end{array} \right]
$$
  
= 
$$
\sum_{i=1}^{N} \left[ s''(x) E'(x) \Big|_{x_{i-1}}^{x_i} - \int_{x_{i-1}}^{x_i} s'''(x) E'(x) dx \right]
$$
  
= 
$$
s''(b) E'(b) - s''(a) E'(a) - \sum_{i=1}^{N} K_i \int_{x_{i-1}}^{x_i} E'(x) dx
$$

si es natural:  $s''(a) = s''(b) = 0$ , si es sujeto:  $E'(a) = E'(b) = 0$ , y además

$$
\int_{x_{i-1}}^{x_i} E'(x) dx = E(x) \Big|_{x_{i-1}}^{x_i} = 0.
$$

Interpolación 87/90

Propiedades extremales de los splines cúbicos

**Teorema (propiedad extremal):** 

$$
\int_{a}^{b} s''(x)^{2} dx \le \int_{a}^{b} f''(x)^{2} dx.
$$

**Demostración:**

$$
\int_{a}^{b} f''(x)^{2} dx = \int_{a}^{b} (E''(x) + s''(x))^{2} dx
$$
  
= 
$$
\int_{a}^{b} E''(x)^{2} dx + \int_{a}^{b} s''(x)^{2} dx + 0
$$
  

$$
\geq \int_{a}^{b} s''(x)^{2} dx.
$$

Interpolación 88/90

Propiedades extremales de los splines cúbicos

**Teorema (estudio del error):** 

$$
|E(x)| \leq h^{\frac{3}{2}} \left(\int_a^b f''(t)dt\right)^{\frac{1}{2}} \forall x \in [a,b],
$$

donde  $h = \max\limits_{1 \leq i \leq N} (x_i - x_{i-1})$  es el <mark>diámetro de la partición</mark>.

#### **Demostración:**

$$
E(x_i) = 0 \ \forall i \implies \exists c_i \in [x_{i-1}, x_i] / E'(c_i) = 0, i = 1,...,N,
$$

luego

$$
\int_{c_i}^x E''(t)dt = E'(x) \ \forall x \in [a,b].
$$

Interpolación 89/90

Propiedades extremales de los splines cúbicos

Por otro lado (abreviando) se tiene

$$
\int_{c_i}^x E''^2 \le \int_a^b E''^2 = \int_a^b (f'' - s'')^2 = \int_a^b f''^2 - \int_a^b s''^2 - 2 \int_a^b s'' E'' \le \int_a^b f''^2;
$$

por la desigualdad de Cauchy-Schwarz  $\big\|\langle u,v\rangle\big\|\leq\|u\|\|v\|\to \left|\int f g\right|\leq \sqrt{\int f^2\int g^2}$ 

$$
|E'(x)| \leq \sqrt{\int_{c_i}^x E''(t)^2 dt \cdot \int_{c_i}^x 1^2 dt} \leq \sqrt{h \int_{x_i}^x E''(t)^2 dt} \leq \sqrt{h \int_a^b f''(t)^2 dt}
$$

y como  $\int_{x_{i-1}}^{x} E'(t) dt = E(x) - E(x_{i-1}) = E(x)$  $\int_{x_{i-1}}^x E'(t)dt = E(x) - E(x_{i-1}) = E(x)$ , entonces se tiene

$$
|E(x)| = \left| \int_{x_{i-1}}^{x} E'(t) dt \right| \leq \int_{x_{i-1}}^{x} |E'(t)| dt \leq h^{\frac{1}{2}} \left( \int_{a}^{b} f''(t)^{2} dt \right)^{\frac{1}{2}} (x - x_{i-1})
$$
  

$$
\leq h^{\frac{3}{2}} \left( \int_{a}^{b} f''(t)^{2} dt \right)^{\frac{1}{2}}.
$$

Interpolación 90/90